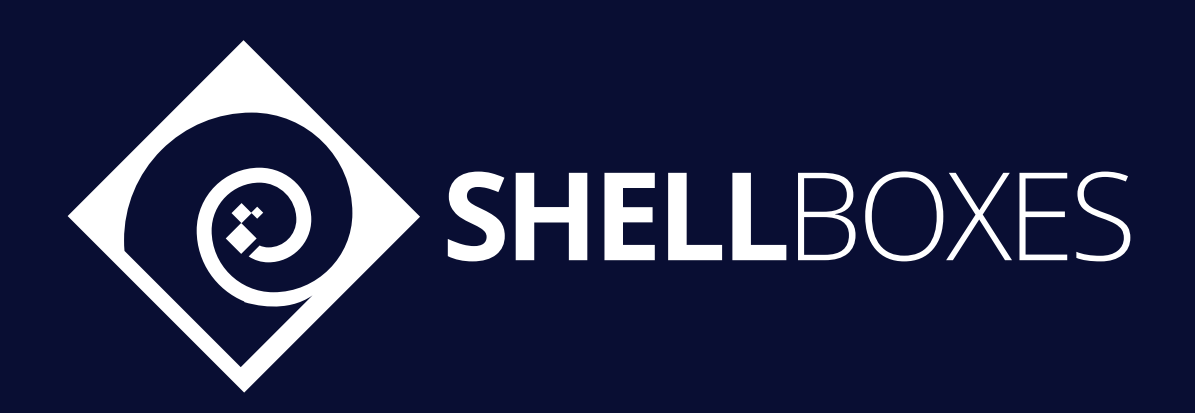

# CimpleDAO

# Smart Contract Security Audit

Prepared by ShellBoxes March 4<sup>th</sup>, 2022 - May 13<sup>th</sup>, 2022 [Shellboxes.com](https://shellboxes.com) [contact@shellboxes.com](mailto:contact@shellboxes.com)

# Document Properties

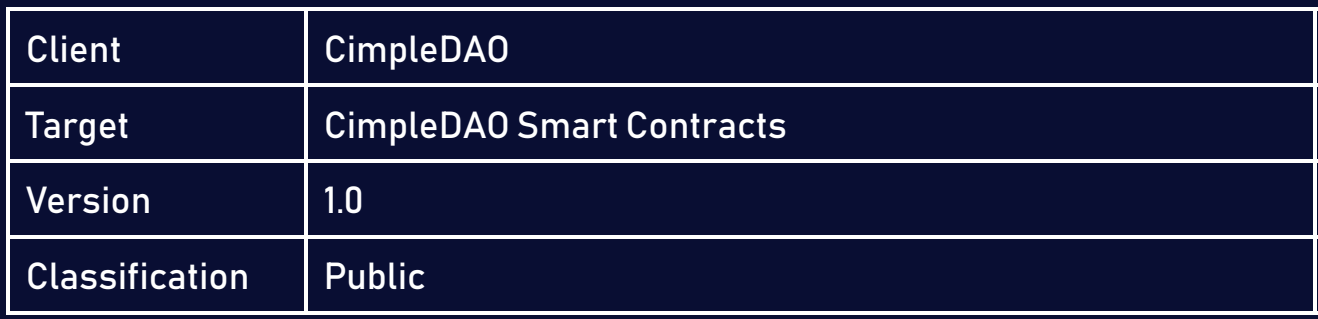

# Scope

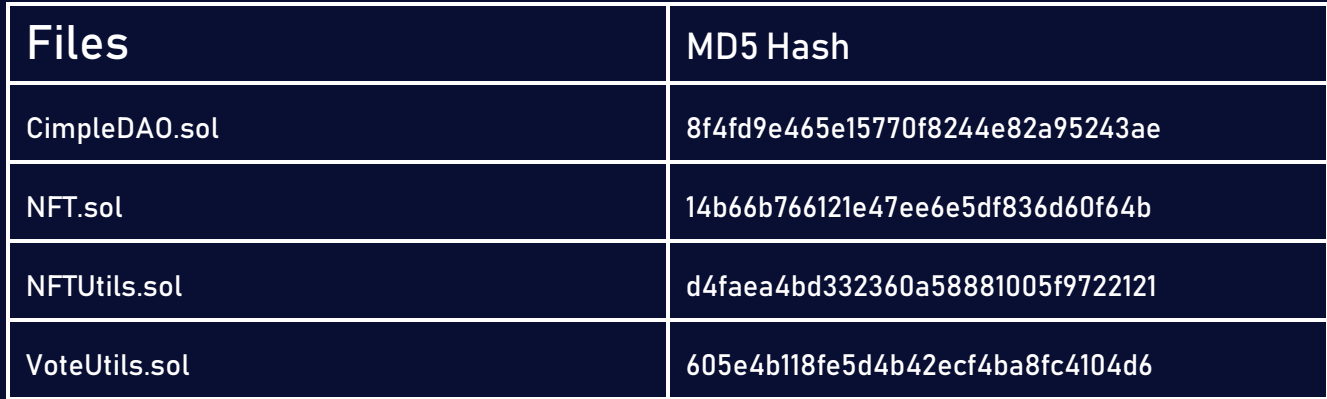

# **Contacts**

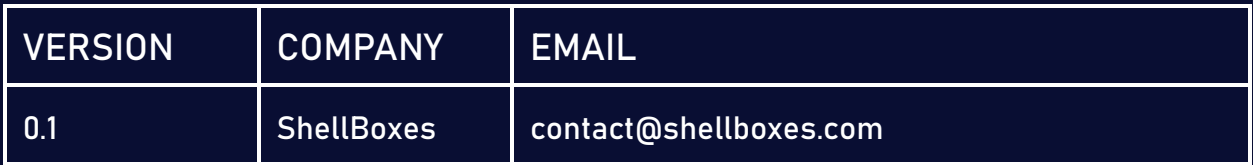

# **Contents**

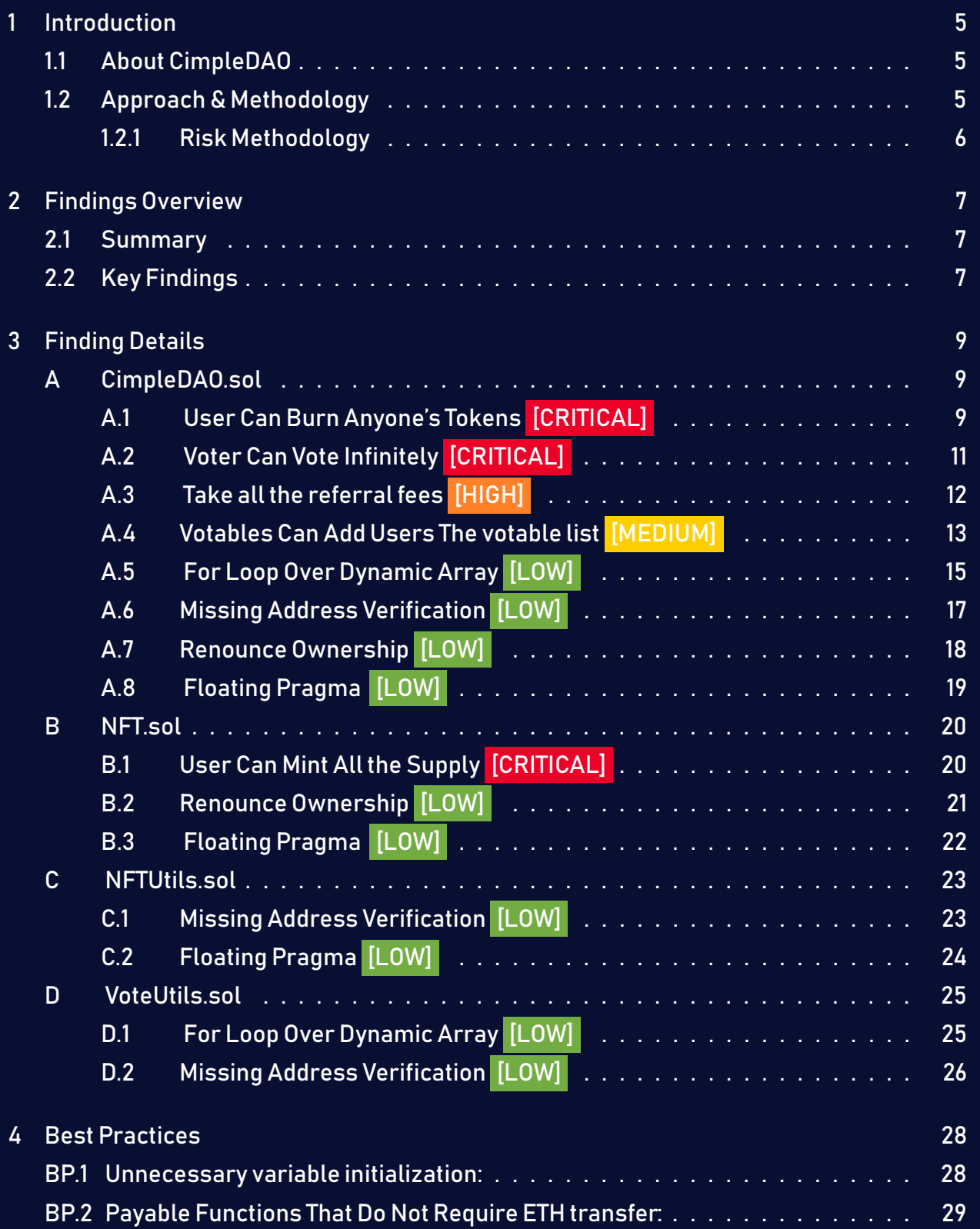

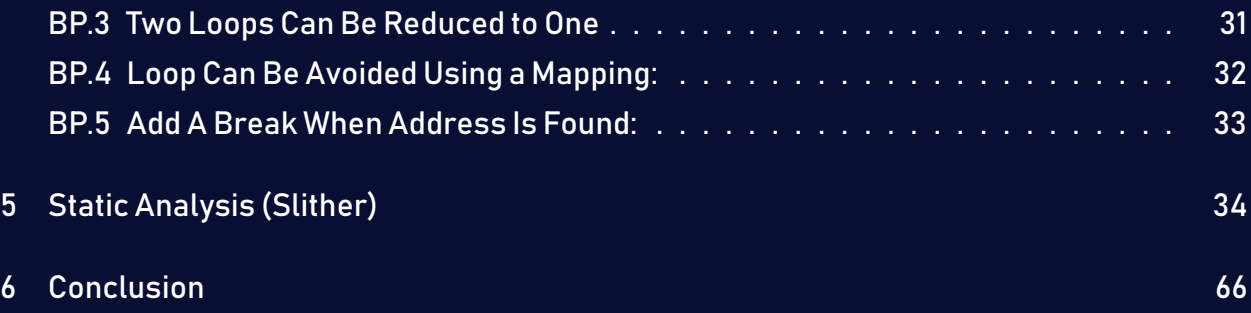

# <span id="page-4-0"></span>1 Introduction

CimpleDAO engaged ShellBoxes to conduct a security assessment on the CimpleDAO beginning on March  $4<sup>th</sup>$ , 2022 and ending May 13<sup>th</sup>, 2022. In this report, we detail our methodical approach to evaluate potential securityissues associatedwith theimplementation of smart contracts, by exposing possible semantic discrepancies between the smart contract code and design document, and by recommending additional ideas to optimize the existing code. Our findings indicate that the current version of smart contracts can still be enhanced further due to the presence of many security and performance concerns.

This document summarizes the findings of our audit.

### <span id="page-4-1"></span>1.1 About CimpleDAO

CiMPLE is an easy way for people to multiply their crypto assets utilizing previously complex and relatively unknown strategies. There are 9 CiMPLE strategies to help users multiply their crypto assets. The primary CiMPLE strategy is to leverage against existing tokens to buy more tokens when the price dips and repay those loans when the price goes back up, netting additional tokens and allowing for a larger purchase on the next dip. This can compound over time and result in a multiple of the original token balance. Our platform will make it simple enough for users to utilise the power of Defi seamlessly.

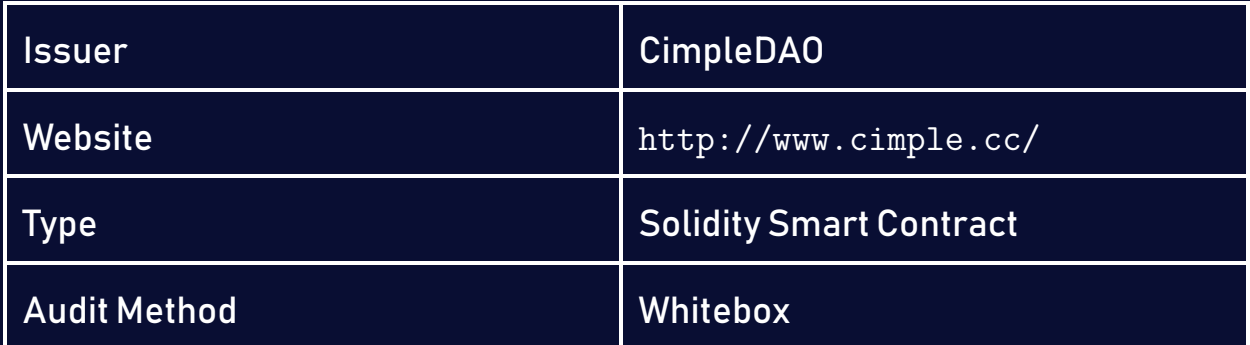

# <span id="page-4-2"></span>1.2 Approach & Methodology

ShellBoxes used a combination of manual and automated security testing to achieve a balance between efficiency, timeliness, practicability, and correctness within the audit's scope. While manual testing is advised for identifying problems in logic, procedure, and implementation, automated testing techniques help to expand the coverage of smart contracts and can quickly detect code that does not comply with security best practices.

#### <span id="page-5-0"></span>1.2.1 Risk Methodology

Vulnerabilities or bugs identified by ShellBoxes are ranked using a risk assessment technique that considers both the LIKELIHOOD and IMPACT of a security incident. This framework is effective at conveying the features and consequences of technological vulnerabilities.

Its quantitative paradigm enables repeatable and precise measurement, while also revealing the underlying susceptibility characteristics that were used to calculate the Risk scores. A risk level will be assigned to each vulnerability on a scale of 5 to 1, with 5 indicating the greatest possibility or impact.

- − Likelihood quantifies the probability of a certain vulnerability being discovered and exploited in the untamed.
- − Impact quantifies the technical and economic costs of a successful attack.
- − Severity indicates the risk's overall criticality.

Probability and impact are classified into three categories: H, M, and L, which correspond to high, medium, and low, respectively. Severity is determined by probability and impact and is categorized into four levels, namely Critical, High, Medium, and Low.

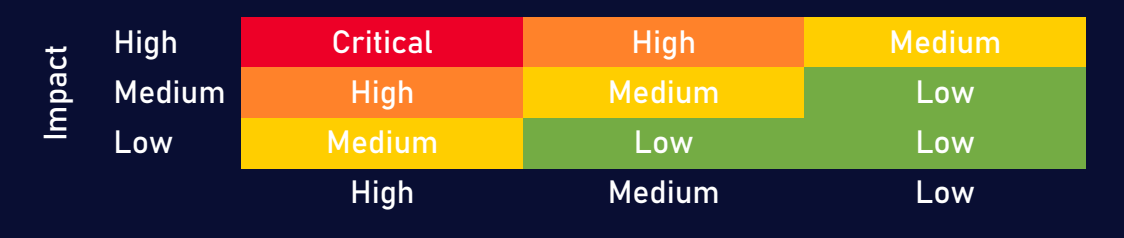

Likelihood

# <span id="page-6-0"></span>2 Findings Overview

# <span id="page-6-1"></span>2.1 Summary

The following is a synopsis of our conclusions from our analysis of the CimpleDAO implementation. During the first part of our audit, we examine the smart contract source code and run the codebase via a static code analyzer. The objective here is to find known coding problems statically and then manually check (reject or confirm) issues highlighted by the tool. Additionally, we check business logics, system processes, and DeFi-related components manually to identify potential hazards and/or defects.

### <span id="page-6-2"></span>2.2 Key Findings

In general, these smart contracts are well-designed and constructed, but their implementation might be improved by addressing the discovered flaws, which include  $3$ critical-severity, 1 high-severity, 1 medium-severity, 10 low-severity vulnerabilities.

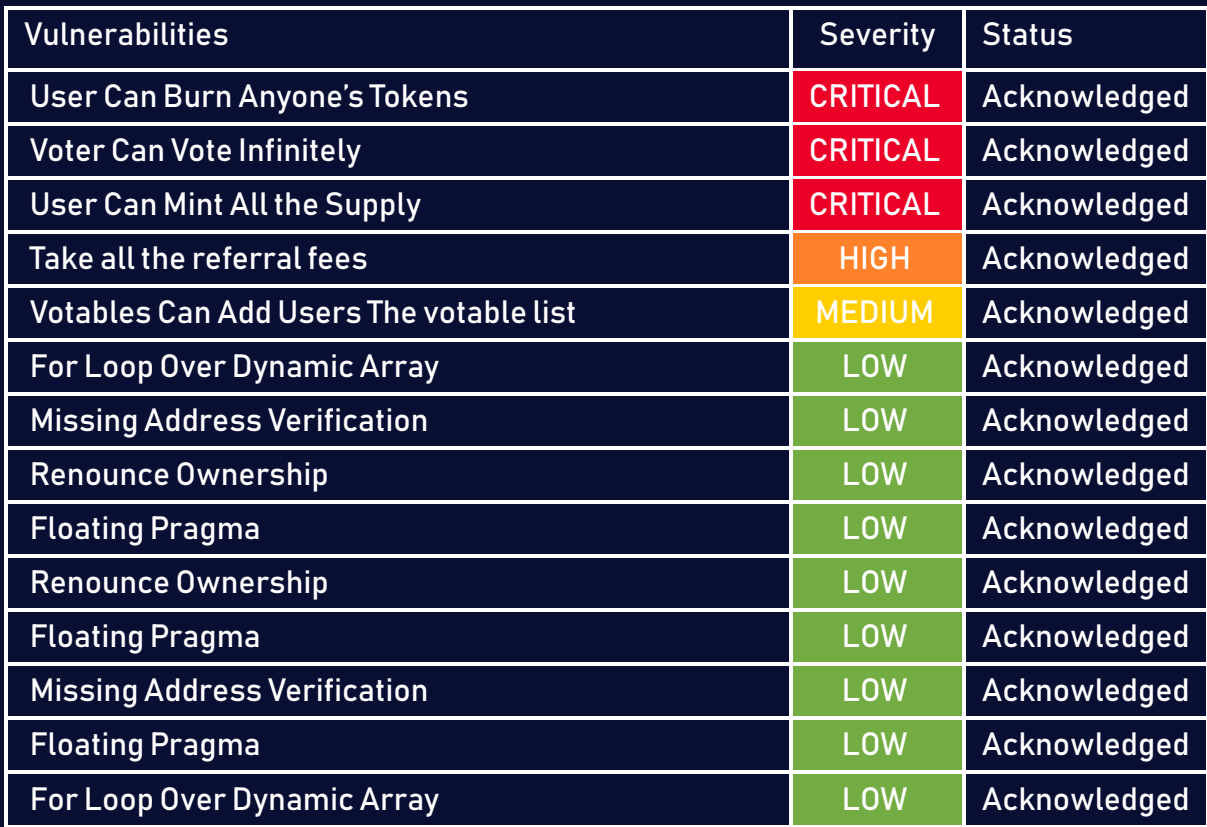

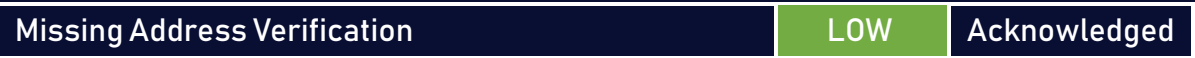

# <span id="page-8-0"></span>3 Finding Details

# <span id="page-8-1"></span>A CimpleDAO.sol

# <span id="page-8-2"></span>A.1 User Can Burn Anyone's Tokens [CRITICAL]

#### <span id="page-8-3"></span>Description:

The following functions are missing a critical verification in the address argument. Concerning the payFeeByToken function, the user can provide any address to be the spender, and therefore he can burn any amount of any user's tokens. For the createStake function, the user can provide any address to be the staker, which means another user's Cimple tokens will be burned.

#### Code:

#### Listing 1: CimpleDAO.sol

```
265 function createStake(address staker, uint256 _stake) public payable
      \hookrightarrow returns (bool) {
266 require(_stake <= balanceOf(staker, Cimple), 'Error stake amount
         \hookrightarrow must be >= holding amount of Cimple Token');
268 (bool _isStakeholder, uint256 s) = isStakeholder(staker);
269 if(! isStakeholder) addStakeholder(staker, block.timestamp);
270 else {
271 StakeHolder memory stakeholder = stakeholders[s];
272 uint256 rewardOfCMPG = 0;
273 (rewardOfCMPG, , ) = calculateReward(staker, stakeholder.
             \hookrightarrow holdTimeStamp, block.timestamp);
274 _mint(staker, CMPG, rewardOfCMPG, "0x000");
275 tokenSupply[CMPG] = tokenSupply[CMPG].add(rewardOfCMPG);
277 stakeholders[s].holdTimeStamp = block.timestamp;
278 }
```

```
279 _burn(staker, Cimple, _stake);
280 _mint(staker, stCimple, _stake, "0x000");
281 tokenSupply[stCimple] = tokenSupply[stCimple].add(_stake);
282 tokenSupply[Cimple] = tokenSupply[Cimple].sub(_stake);
283 tokenBurn[Cimple] = tokenBurn[Cimple].add(_stake);
284 _addOrUpdateUserInfo(staker);
285 emit StakingCimpleToken(staker, stCimple, _stake);
286 return true;
287 }
```
#### Listing 2: CimpleDAO.sol

```
413 function payFeeByToken(address spender, uint256 cimpleAmount) public
      \hookrightarrow returns(bool) {
414 require(cimpleAmount > 0, "Error, amount of pay must be > 0");
415 _burn(spender, Cimple, cimpleAmount);
416 tokenSupply[Cimple] = tokenSupply[Cimple].sub(cimpleAmount);
417 tokenBurn[Cimple] = tokenBurn[Cimple].add(cimpleAmount);
418 addOrUpdateUserInfo(spender);
419 emit PayFee(spender, Cimple, cimpleAmount);
420 return true;
421 }
```
#### Risk Level:

Likelihood – 5 Impact - 5

#### Recommendation:

The staker and spender addresses should be replaced with msg.sender to make sure that the user can only spend/burn his own tokens.

#### <span id="page-9-0"></span>Status - Acknowledged

The Cimple team has acknowledged the risk.

# <span id="page-10-0"></span>A.2 Voter Can Vote Infinitely [CRITICAL]

#### <span id="page-10-1"></span>Description:

The requestVoteAction function use an address coming from the arguments to identify the voter, which leaves the possibility of someone calling the function with different addresses and therefore getting an infinite number of votes.

#### Code:

#### Listing 3: CimpleDAO.sol <sup>74</sup> function requestVoteAction (address voteaddress, uint256 vote\_id ,bool  $\hookrightarrow$  proposal) external votable returns (bool ) { <sup>75</sup> bool vd = voteUtils.voteAction(voteaddress, vote\_id, proposal); <sup>76</sup> return vd;

<sup>77</sup> }

#### Risk Level:

Likelihood – 5 Impact - 4

#### Recommendation:

The voteaddress should be replaced with msg.sender to make sure that the user can only vote for himself.

#### <span id="page-10-2"></span>Status - Acknowledged

The Cimple team has acknowledged the risk.

# <span id="page-11-0"></span>A.3 Take all the referral fees [HIGH]

#### <span id="page-11-1"></span>Description:

Any user can call the createAccount function to create a new account with any address and put his address as referralID, in addition to that he can also update the existent accounts putting his address as referredByID. That will make him get a percentage of all the fees paid by the referrals.

#### Code:

Listing 4: CimpleDAO.sol <sup>203</sup> function createAccount (address userAddress, string memory referralID)  $\hookrightarrow$  public payable returns(bool) { <sup>204</sup> (bool \_isUser, ) = isUser(userAddress); <sup>205</sup> if(!\_isUser) { <sup>206</sup> usersInfo.push(UserDetail(userAddress,balanceOf(userAddress,  $\hookrightarrow$  Cimple), balanceOf(userAddress, stCimple), balanceOf(  $\hookrightarrow$  userAddress, CMPG), referralID, "")); <sup>207</sup> emit CreatedNewUser(userAddress, referralID); <sup>208</sup> } <sup>209</sup> return true; <sup>210</sup> }

#### Listing 5: CimpleDAO

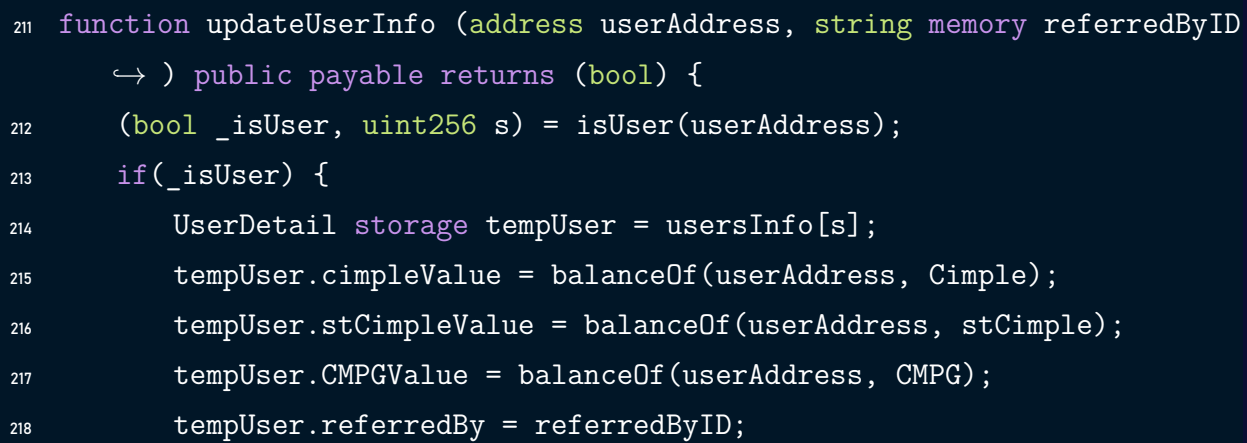

```
219 emit UpdatedUserInfo(userAddress, tempUser.cimpleValue, tempUser.
               \hookrightarrow stCimpleValue, tempUser. CMPGValue, tempUser. referralID,
               \hookrightarrow referredByID);
220 }
221 return true;
222 }
```
#### Risk Level:

Likelihood – 4 Impact - 3

#### Recommendation:

It is recommended to use msg.sender instead of the userAddress argument to ensure that the user can only create/modify his account.

#### <span id="page-12-1"></span>Status - Acknowledged

The Cimple team has acknowledged the risk.

### <span id="page-12-0"></span>A.4 Votables Can Add Users The votable list [MEDIUM]

#### <span id="page-12-2"></span>Description:

The users that are included in the votablelist can include other users by transferring enough tokens to them to meet the condition, and they will be added once the \_addOrUpdateUser-Info function gets called. Also, the mintRoleListusers can also include anyone in votablelist using the mint function.

#### Code:

Listing 6: CimpleDAO.sol

```
111 function mint(address account, uint256 id, uint256 amount) public
       \hookrightarrow mintable {
```

```
112 _mint(account, id, amount, "0x000");
113 tokenSupply[id] = tokenSupply[id].add(amount);
114 _addOrUpdateUserInfo(account);
115 }
```
#### Listing 7: CimpleDAO.sol

```
180 function _addOrUpdateUserInfo(address userAddress) internal {
181 (bool isUser, uint256 s) = isUser(userAddress);
182 if(_isUser){
183 UserDetail storage tempUser = usersInfo[s];
184 tempUser.cimpleValue = balanceOf(userAddress, Cimple);
185 tempUser.stCimpleValue = balanceOf(userAddress, stCimple);
186 tempUser.CMPGValue = balanceOf(userAddress, CMPG);
187 if ((tempUser.CMPGValue*100)/tokenSupply[CMPG] > 10)188 votablelist [userAddress] = true;
189 }
190 else {
191 votablelist[userAddress] = false;
192 }
193 if ((tempUser.CMPGValue*100)/tokenSupply[CMPG] > 1) {
194 votecreatablelist[userAddress] = true;
195 }
196 else {
197 votecreatablelist[userAddress] = false;
198 }
199 }else{
200 usersInfo.push(UserDetail(userAddress, 0, 0, 0 , "", ""));
201 }
202 }
```
#### Risk Level:

Likelihood – 3 Impact - 3

#### Recommendation:

It is recommended to call the \_addOrUpdateUserInfo function in the \_afterTokenTransfer to ensure that the votablelist gets updated after every transfer.

#### <span id="page-14-1"></span>Status - Acknowledged

The Cimple team has acknowledged the risk.

# <span id="page-14-0"></span>A.5 For Loop Over Dynamic Array [LOW]

#### <span id="page-14-2"></span>Description:

When smartcontracts are deployed or their associated functions areinvoked, the execution of these operations always consumes a certain quantity of gas, according to the amount of computation required to accomplish them. Modifying an unknown-size array that grows in size over time can result in a Denial-of-Service. Simply by having an excessively huge array, users can exceed the gas limit, therefore preventing the transaction from ever succeeding.

#### Code:

#### Listing 8: CimpleDAO.sol

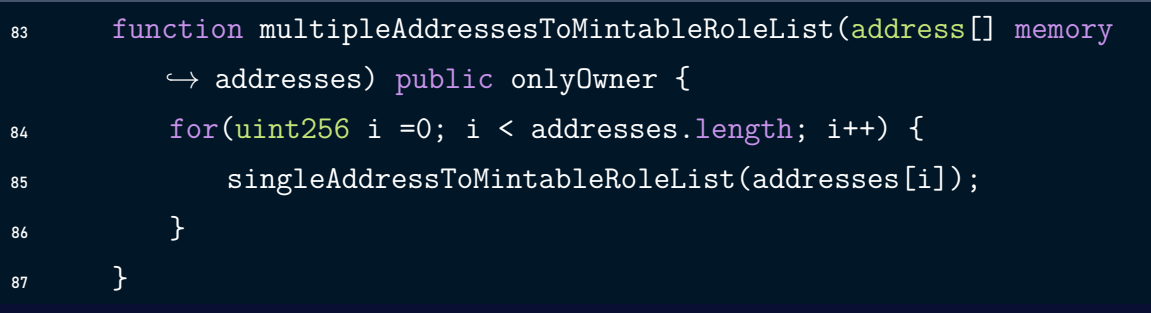

#### Listing 9: CimpleDAO.sol

```
118 function mintBatch(address to, uint256[] memory ids, uint256[] memory
      \hookrightarrow amounts, bytes memory data) public onlyOwner {
119 mintBatch(to, ids, amounts, data);
\frac{120}{120} for(uint256 i = 0; i < ids.length; i++){
```

```
121 tokenSupply[ids[i]] = tokenSupply[ids[i]].add(amounts[i]);
122 }
123 _addOrUpdateUserInfo(to);
124 }
```

```
Listing 10: CimpleDAO.sol
```

```
174 function isUser(address address) public view returns(bool, uint256) {
175 for (uint256 s = 0; s < usersInfo.length; s += 1){
176 if (_address == usersInfo[s].userAddress) return (true, s);
177 }
178 return (false, 0);
179 }
```
#### Listing 11: CimpleDAO.sol

```
426 function claimFirstCimpleForNFT(address userAddress, uint256 tokenID)
        \hookrightarrow public payable returns(bool){
427 (uint256[] memory tokenIDs, uint256[] memory prices, ) = nftUtils.
             \hookrightarrow filterNftDetail( userAddress);
428 bool flag = false;
429 uint256 selectedTokenPrice;
430 for (uint256 i = 0; i < tokenIDs.length; i += 1){
431 if( tokenID == tokenIDs[i]){
432 _{2} _{2} _{2} _{2} _{2} _{2} _{2} _{2} _{2} _{2} _{2} _{2} _{2} _{2} _{2} _{2} _{2} _{2} _{2} _{2} _{2} _{2} _{2} _{2} _{2} _{2} _{2} _{2} _{2} _{2} _{2} _{2} _{2} _{2} _{2} _{2}433 _selectedTokenPrice = _prices[i];
434 }
435 }
```
#### Risk Level:

Likelihood – 3 Impact - 2

#### Recommendation:

Avoid actions that involve looping across the entire data structure. If you really must loop over an array of unknown size, arrange for it to consume many blocs and thus multiple transactions.

#### <span id="page-16-1"></span>Status - Acknowledged

The Cimple team has acknowledged the risk.

### <span id="page-16-0"></span>A.6 Missing Address Verification [LOW]

#### <span id="page-16-2"></span>Description:

Certain functions lack a safety check in the address, the address-type argument should include a zero-address test, otherwise, some of the contract's functionality may become inaccessible.

#### Code:

Listing 12: CimpleDAO.sol

```
66 constructor(address _nftUtils, address _voteUtils) ERC1155("") {
```

```
67 deployedStartTimeStamp = block.timestamp;
```

```
68 nftUtils = NFTUtils(nftUtils);
```

```
69 voteUtils = VoteUtils(voteUtils);
```

```
70 }
```
#### Risk Level:

Likelihood – 1 Impact - 3

#### Recommendation:

It is recommended to undertake further validation on the user-supplied data. The concerns can be resolved by utilizing a whitelist technique or a modifier.

#### <span id="page-17-1"></span>Status - Acknowledged

The Cimple team has acknowledged the risk.

# <span id="page-17-0"></span>A.7 Renounce Ownership [LOW]

#### <span id="page-17-2"></span>Description:

Typically, the contract's owner is the account that deploys the contract. As a result, the owner can perform certain privileged activities. The renounceOwnership function is used in smart contracts to renounce ownership. However, if the contract's ownership has never been transferred before renouncing it, it will never have an Owner, which may result in a denial of service.

#### Code:

Listing 13: CimpleDAO.sol

<sup>9</sup> contract CimpleDAO is ERC1155, Ownable {

#### Risk Level:

Likelihood – 1 Impact - 3

#### Recommendation:

It is advised that the Owner cannot call renounceOwnershipwithout first transferring ownership to a different address. Additionally, if a multi-signature wallet is utilized, executing the renounceOwnership method will require two or more users to sign the transaction. Alternatively, the Renounce Ownership functionality can be disabled by overriding it.

#### <span id="page-17-3"></span>Status - Acknowledged

The Cimple team has acknowledged the risk.

# <span id="page-18-0"></span>A.8 Floating Pragma [LOW]

#### <span id="page-18-1"></span>Description:

The contract makes use of the floating-point pragma 0.8.0. Contracts should be deployed using the same compiler version and flags thatwere used during the testing process. Locking the pragma helps ensure that contracts are not unintentionally deployed using another pragma, such as an obsolete version, that may introduce issues in the contract system.

#### Code:

Listing 14: CimpleDAO.sol

- <sup>1</sup> // SPDX-License-Identifier: MIT
- <sup>2</sup> pragma solidity ^0.8.0;

#### Risk Level:

Likelihood – 2 Impact - 2

#### Recommendation:

Consider locking the pragma version. It is advised that floating pragma should not be used in production. Both truffle-config.js and hardhat.config.js support locking the pragma version.

#### <span id="page-18-2"></span>Status - Acknowledged

The Cimple team has acknowledged the risk.

# <span id="page-19-0"></span>B NFT.sol

# <span id="page-19-1"></span>B.1 User Can Mint All the Supply [CRITICAL]

#### <span id="page-19-2"></span>Description:

The user can mint NFTs as much as he wants without any condition or an amount of Ether that he needs to pay. Thus, anyone can mint all the tokens available in the supply.

#### Code:

Listing 15: NFT.sol

```
35 function mintTo(address recipient)
36 public
37 payable
38 returns (uint256)
39 {
40 uint256 tokenId = currentTokenId.current();
41 require(tokenId < TOTAL SUPPLY, "Max supply reached");
42 currentTokenId.increment();
43 uint256 newItemId = currentTokenId.current();
44 _safeMint(recipient, newItemId);
45 return newItemId;
46 }
```
#### Risk Level:

Likelihood – 2 Impact - 3

#### Recommendation:

Restrict the mint access to a specific entity or add some conditions to prevent unlimited minting.

#### <span id="page-20-1"></span>Status - Acknowledged

The Cimple team has acknowledged the risk

# <span id="page-20-0"></span>B.2 Renounce Ownership [LOW]

#### <span id="page-20-2"></span>Description:

Typically, the contract's owner is the account that deploys the contract. As a result, the owner can perform certain privileged activities. The renounceOwnership function is used in smart contracts to renounce ownership. However, if the contract's ownership has never been transferred before renouncing it, it will never have an Owner, which may result in a denial of service.

#### Code:

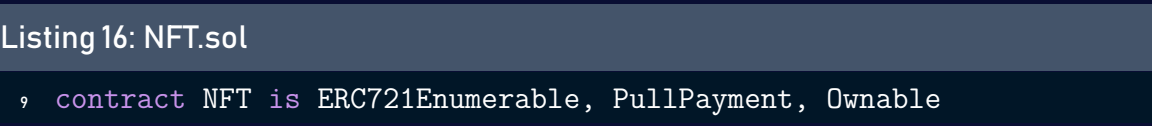

#### Risk Level:

Likelihood – 1 Impact - 3

#### Recommendation:

It is advised that the Owner cannot call renounce Ownership without first transferring ownership to a different address. Additionally, if a multi-signature wallet is utilized, executing the renounceOwnership method will require two or more users to sign the transaction. Alternatively, the Renounce Ownership functionality can be disabled by overriding it.

#### <span id="page-20-3"></span>Status - Acknowledged

The Cimple team has acknowledged the risk.

# <span id="page-21-0"></span>B.3 Floating Pragma [LOW]

#### <span id="page-21-1"></span>Description:

The contract makes use of the floating-point pragma 0.8.0. Contracts should be deployed using the same compiler version and flags thatwere used during the testing process. Locking the pragma helps ensure that contracts are not unintentionally deployed using another pragma, such as an obsolete version that may introduce issues in the contract system.

#### Code:

Listing 17: NFT.sol

- <sup>1</sup> // SPDX-License-Identifier: MIT
- <sup>2</sup> pragma solidity ^0.8.0;

#### Risk Level:

Likelihood – 2 Impact - 2

#### Recommendation:

Consider locking the pragma version. It is advised that floating pragma should not be used in production. Both truffle-config.js and hardhat.config.js support locking the pragma version.

#### <span id="page-21-2"></span>Status - Acknowledged

The Cimple team has acknowledged the risk.

# <span id="page-22-0"></span>C NFTUtils.sol

### <span id="page-22-1"></span>C.1 Missing Address Verification [LOW]

#### <span id="page-22-2"></span>Description:

Avoid actions that involve looping across the entire data structure. If you really must loop over an array of unknown size, arrange for it to consume many blocs and thus multiple transactions.

#### Code:

Listing 18: NFTUtils.sol

```
24 constructor(address nftaddress) {
25 CiMPLENFTaddress = nftaddress;
26 owner = msg.sender;
27 }
```
#### Listing 19: NFTUtils

```
29 function changeOwner(address _newOwner) public {
30 require(msg.sender == owner, 'failed');
31 owner = newOwner;
32 }
```
#### Risk Level:

Likelihood – 1 Impact - 3

#### Recommendation:

It is recommended to undertake further validation on the user-supplied data. The concerns can be resolved by utilizing a whitelist technique or a modifier.

#### <span id="page-23-1"></span>Status - Acknowledged

The Cimple team has acknowledged the risk.

# <span id="page-23-0"></span>C.2 Floating Pragma [LOW]

#### <span id="page-23-2"></span>Description:

The contract makes use of the floating-point pragma 0.8.0. Contracts should be deployed using the same compiler version and flags thatwere used during the testing process. Locking the pragma helps ensure that contracts are not unintentionally deployed using another pragma, such as an obsolete version that may introduce issues in the contract system.

#### Code:

#### Listing 20: NFTUtils.sol

```
1 // SPDX-License-Identifier: MIT
```

```
2 pragma solidity ^0.8.0;
```
#### Risk Level:

Likelihood – 2 Impact - 2

#### Recommendation:

Consider locking the pragma version. It is advised that floating pragma should not be used in production. Both truffle-config.js and hardhat.config.js support locking the pragma version.

#### <span id="page-23-3"></span>Status - Acknowledged

The Cimple team has acknowledged the risk.

# <span id="page-24-0"></span>D VoteUtils.sol

### <span id="page-24-1"></span>D.1 For Loop Over Dynamic Array [LOW]

#### <span id="page-24-2"></span>Description:

When smartcontracts are deployed or their associated functions areinvoked, the execution of these operations always consumes a certain quantity of gas, according to the amount of computation required to accomplish them. Modifying an unknown-size array that grows in size over time can result in a Denial-of-Service. Simply by having an excessively huge array, users can exceed the gas limit, therefore preventing the transaction from ever succeeding.

#### Code:

#### Listing 21: VoteUtils.sol

```
66 function _checkVoteAddress(address p_voteaddress, address[] memory
     \rightarrow p_voters) private pure returns (bool ) {
67 bool checkflag = false;
68 for (uint i = 0; i < p voters.length; i++)69 {
\eta if (p voters[i] == p voteaddress) {
71 checkflag = true;
72 }
73 }
74 return checkflag;
75 }
```
#### Risk Level:

Likelihood – 3 Impact - 2

#### Recommendation:

Avoid actions that involve looping across the entire data structure. If you really must loop over an array of unknown size, arrange for it to consume many blocs and thus multiple transactions.

#### <span id="page-25-1"></span>Status - Acknowledged

The Cimple team has acknowledged the risk.

# <span id="page-25-0"></span>D.2 Missing Address Verification [LOW]

#### <span id="page-25-2"></span>Description:

Avoid actions that involve looping across the entire data structure. If you really must loop over an array of unknown size, arrange for it to consume many blocs and thus multiple transactions.

#### Code:

```
Listing 22: VoteUtils.sol
29 function changeOwner(address _newOwner) public {
30 require(msg.sender == owner, 'failed');
31 owner = newOwner;
32 \quad \}
```
#### Risk Level:

Likelihood – 1 Impact - 3

#### Recommendation:

It is recommended to undertake further validation on the user-supplied data. The concerns can be resolved by utilizing a whitelist technique or a modifier.

# <span id="page-26-0"></span>Status - Acknowledged

The Cimple team has acknowledged the risk.

# <span id="page-27-0"></span>4 Best Practices

# <span id="page-27-1"></span>BP.1 Unnecessary variable initialization:

#### Description:

When a variable is declared in solidity, it gets initialized with its type's default value. Thus, there is no need to initialize a variable with the default value.

#### Code:

Listing 23: CimpleDAO.sol

 $13$  uint256 public constant Cimple = 0;

Listing 24: CimpleDAO.sol

43 uint256 public votablelistcounter =  $0$ ;

Listing 25: CimpleDAO.sol

<sup>45</sup> uint256 public votecreatablelistcounter = 0;

Listing 26: CimpleDAO.sol

```
274 uint256 rewardOfCMPG = 0;
```
#### Listing 27: CimpleDAO.sol

```
294 uint256 rewardOfCMPG = 0;
```
#### Listing 28: CimpleDAO.sol

 $428$  bool flag = false;

#### Listing 29: VoteUtils.sol

<sup>67</sup> bool checkflag = false;

# <span id="page-28-0"></span>BP.2 Payable Functions That Do Not Require ETH transfer:

#### Description:

Functions that do not require ETH transfer should not be declared as payable.

#### Code:

Listing 30: CimpleDAO.sol

<sup>71</sup> function requestVoteProposal (address createaddress, string memory des,  $\hookrightarrow$  uint256 endtime, uint256 starttime) public payable votecreatable  $\hookrightarrow$  {

<sup>72</sup> voteUtils.makeproposal(createaddress, des, endtime, starttime);

<sup>73</sup> }

#### Listing 31: CimpleDAO.sol

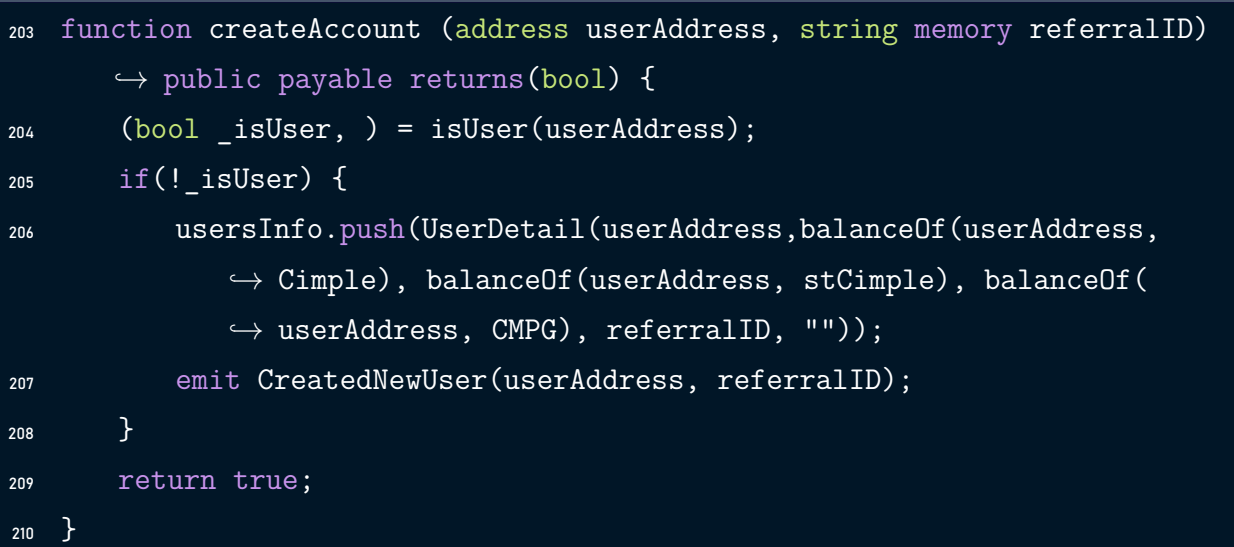

#### Listing 32: CimpleDAO.sol

```
211 function updateUserInfo (address userAddress, string memory referredByID
      ,→ ) public payable returns (bool) {
212 (bool isUser, uint256 s) = isUser(userAddress);
213 if(_isUser) {
```
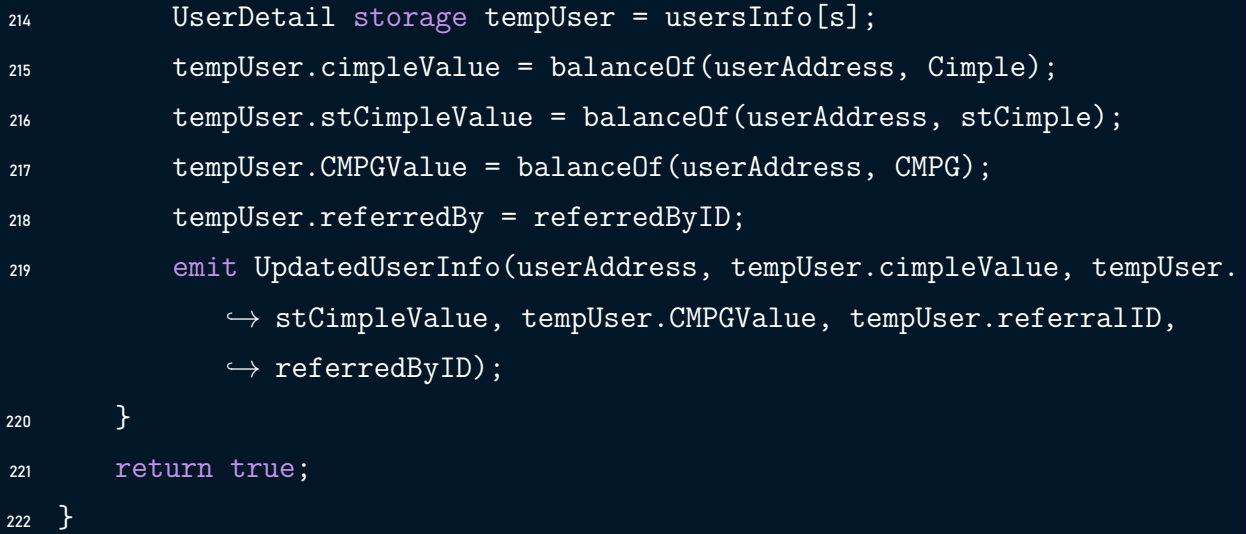

```
Listing 33: CimpleDAO.sol
```
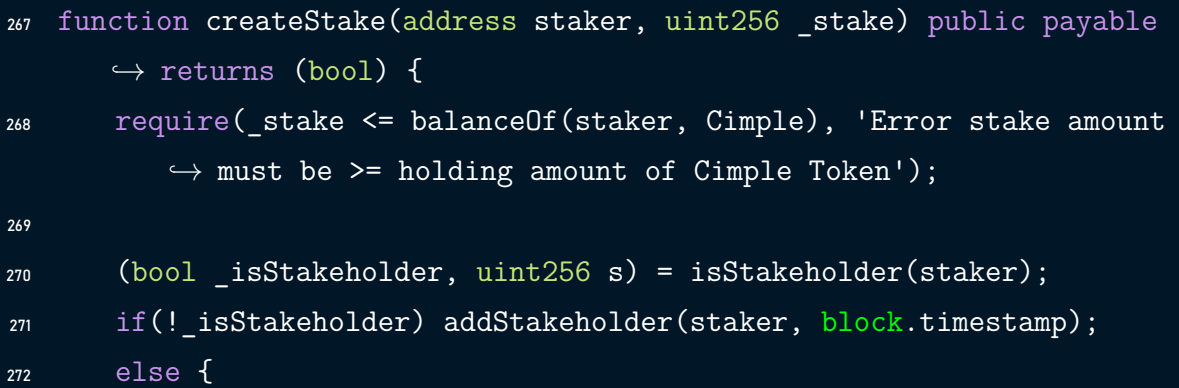

#### Listing 34: CimpleDAO.sol

```
290 function removeStake(address unstaker, uint256 _stake) public payable
      \hookrightarrow returns ( bool ) {
291 require(_stake <= balanceOf(unstaker, stCimple), 'Error, unstake
          \hookrightarrow amount must be >= holding amount of stCimple Token.');
292 (bool _isStakeholder, uint256 s) = isStakeholder(unstaker);
293 StakeHolder memory stakeholder = stakeholders[s];
294 uint256 rewardOfCMPG = 0;
```
#### Listing 35: CimpleDAO.sol

```
426 function claimFirstCimpleForNFT(address _userAddress, uint256 _tokenID)
       \hookrightarrow public payable returns(bool){
```

```
427 (uint256[] memory _tokenIDs, uint256[] memory _prices, ) = nftUtils.
          \hookrightarrow filterNftDetail(_userAddress);
428 bool _flag = false;
```

```
Listing 36: CimpleDAO.sol
```
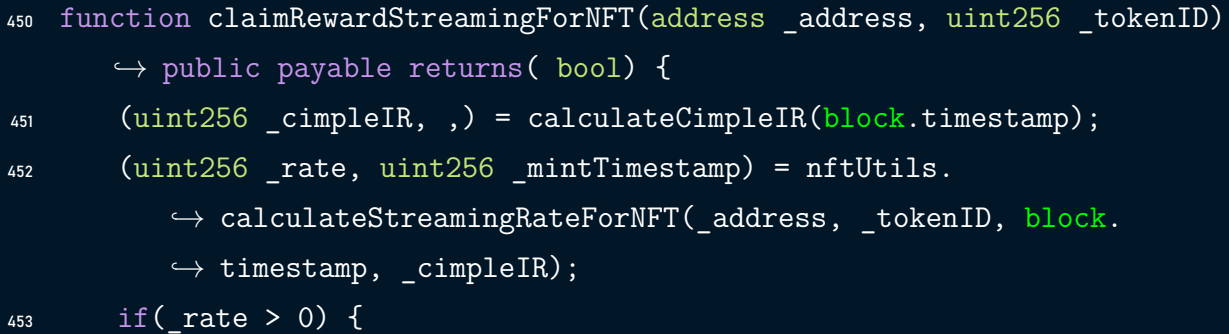

#### Listing 37: NFTUtils.sol

```
45 function setNftAwardList(uint256 tokenID, bool flag) external payable
      \hookrightarrow isOwner {
46 nftAwardList[tokenID] = flag;
```

```
47 }
```
#### Listing 38: NFTUtils.sol

```
50 function increaseNftAwardListCount() external payable isOwner {
51 nftAwardListCount++;
52 }
```
# <span id="page-30-0"></span>BP.3 Two Loops Can Be Reduced to One

#### Description:

The \_mintBatch and \_burnBatch functions in the ERC1155 implementations contain a loop over the ids array. Here in the mintBatch and the burnBatch functions a loop over ids is added to the logic, meanwhile the logic can be implemented using one loop.

#### Code:

#### Listing 39: CimpleDAO.sol

```
116 function mintBatch(address to, uint256[] memory ids, uint256[] memory
      \hookrightarrow amounts, bytes memory data) public onlyOwner {
117 mintBatch(to, ids, amounts, data);
118 for(uint256 i = 0; i < ids.length; i++){
119 tokenSupply[ids[i]] = tokenSupply[ids[i]].add(amounts[i]);
120 }
121 _addOrUpdateUserInfo(to);
122 }
```
#### Listing 40: CimpleDAO.sol

```
129 function burnBatch(address from, uint256[] memory ids, uint256[] memory
       \hookrightarrow amounts) public onlyOwner {
```

```
130 burnBatch(from, ids, amounts);
```

```
131 for(uint256 i = 0; i < ids.length; i++)
```
# <span id="page-31-0"></span>BP.4 Loop Can Be Avoided Using a Mapping:

#### Description:

Theloop here is unnecessary, amapping can be used instead to find out if a user has already created an account. The code in this case will be more efficient and consumes less gaz.

#### Code:

```
Listing 41: CimpleDAO.sol
```

```
172 function isUser(address _address) public view returns(bool, uint256) {
173 for (uint256 s = 0; s < usersInfo.length; s += 1){
174 if (address == usersInfo[s].userAddress) return (true, s);
175 }
176 return (false, 0);
177 }
```
# <span id="page-32-0"></span>BP.5 Add A Break When Address Is Found:

#### Description:

There is amissing break after finding the p\_voteaddress to reduce the number of iterations.

#### Code:

#### Listing 42: VoteUtils.sol

```
66 function _checkVoteAddress(address p_voteaddress, address[] memory
     ,→ p_voters) private pure returns (bool ) {
67 bool checkflag = false;
68 for (uint i = 0; i < p_voters.length; i++)69 {
70 if (p_voters[i] == p_voteaddress) {
71 checkflag = true;
72 }
73 }
74 return checkflag;
75 }
```
# <span id="page-33-0"></span>5 Static Analysis (Slither)

#### Description:

ShellBoxes expanded the coverage of the specific contract areas using automated testing methodologies. Slither, a Solidity static analysis framework, was one of the tools used. Slither was run on all-scoped contracts in both text and binary formats. This tool can be used to testmathematical relationships between Solidity instances statically and variables that allow for the detection of errors orinconsistent usage of thecontracts'APIs throughout the entire codebase.

#### Results:

```
Compilation warnings/errors on contracts/CimpleDAO.sol:
Warning: Contract code size is 36349 bytes and exceeds 24576 bytes (a
   \hookrightarrow limit introduced in Spurious Dragon). This contract may not be
   \hookrightarrow deployable on mainnet. Consider enabling the optimizer (with a
   \hookrightarrow low "runs" value!), turning off revert strings, or using
   \hookrightarrow libraries.
 --> contracts/CimpleDAO.sol:9:1:
  |
9 | contract CimpleDAO is ERC1155, Ownable { // [+] Renounce Ownership
  | ^ (Relevant source part starts here and spans across multiple lines)
     \mapsto .
CimpleDAO.calculateCimpleIR(uint256) (contracts/CimpleDAO.sol#136-171)
   \hookrightarrow performs a multiplication on the result of a division:
        -temp = additionalDailyRatePerYear[i - 1] * 175 / 100 (contracts/
           \hookrightarrow CimpleDAO.sol#155)
       -temp = temp * 9810837779 / 1e10 (contracts/CimpleDAO.sol#157)
Reference: https://github.com/crytic/slither/wiki/Detector-Documentation
   \leftrightarrow #divide-before-multiply
```
CimpleDAO.isStakeholder(address) (contracts/CimpleDAO.sol#241-246) uses

- $\hookrightarrow$  a dangerous strict equality:
	- \_address == stakeholders[s].holderAddress (contracts/CimpleDAO.  $\leftrightarrow$  sol#243)

Reference: https://github.com/crytic/slither/wiki/Detector-Documentation ,→ #dangerous-strict-equalities

#### Contract locking ether found:

Contract CimpleDAO (contracts/CimpleDAO.sol#9-475) has payable

- $\hookrightarrow$  functions:
- CimpleDAO.requestVoteProposal(address,string,uint256,uint256)  $\leftrightarrow$  (contracts/CimpleDAO.sol#70-72)
- CimpleDAO.createAccount(address,string) (contracts/CimpleDAO.  $\leftrightarrow$  sol#201-208)
- CimpleDAO.updateUserInfo(address,string) (contracts/CimpleDAO.  $\rightarrow$  sol#209-220)
- CimpleDAO.createStake(address,uint256) (contracts/CimpleDAO.  $\rightarrow$  sol#265-287)
- CimpleDAO.removeStake(address,uint256) (contracts/CimpleDAO.  $\rightarrow$  sol#288-314)
- CimpleDAO.payFee() (contracts/CimpleDAO.sol#399-412)
- CimpleDAO.claimFirstCimpleForNFT(address,uint256) (contracts/  $\hookrightarrow$  CimpleDAO.sol#422-444)
- CimpleDAO.claimRewardStreamingForNFT(address,uint256) (  $\leftrightarrow$  contracts/CimpleDAO.sol#445-473)

But does not have a function to withdraw the ether Contract locking ether found:

- Contract NFTUtils (contracts/NFTUtils.sol#7-178) has payable  $\hookrightarrow$  functions:
- NFTUtils.setNftAwardList(uint256,bool) (contracts/NFTUtils.sol  $\leftrightarrow$  #45-47)
- NFTUtils.increaseNftAwardListCount() (contracts/NFTUtils.sol  $\leftrightarrow$  #50-52)

- NFTUtils.addNFTUsersInfo(address,uint256,uint256) (contracts/  $\rightarrow$  NFTUtils.sol#80-85)

But does not have a function to withdraw the ether Contract locking ether found:

> Contract VoteUtils (contracts/VoteUtils.sol#4-97) has payable  $\hookrightarrow$  functions:

- VoteUtils.makeproposal(address, string, uint256, uint256) (  $\rightarrow$  contracts/VoteUtils.sol#33-37)

But does not have a function to withdraw the ether

Reference: https://github.com/crytic/slither/wiki/Detector-Documentation ,→ #contracts-that-lock-ether

```
Reentrancy in CimpleDAO.createStake(address,uint256) (contracts/
```
- $\rightarrow$  CimpleDAO.sol#265-287):
	- External calls:
	- mint(staker,CMPG,rewardOfCMPG,0x000) (contracts/CimpleDAO.sol  $\leftrightarrow$  #274)
		- IERC1155Receiver(to).onERC1155Received(operator, from, id,
			- $\rightarrow$  amount, data) (node modules/@openzeppelin/contracts/
			- $\rightarrow$  token/ERC1155/ERC1155.sol#476-484)

State variables written after the call(s):

- burn(staker,Cimple, stake) (contracts/CimpleDAO.sol#279)

- balances[id] $[from]$  = fromBalance amount (node modules
	- ,→ /@openzeppelin/contracts/token/ERC1155/ERC1155.sol
	- $\leftrightarrow$  #349)
- stakeholders[s].holdTimeStamp = block.timestamp (contracts/  $\hookrightarrow$  CimpleDAO.sol#277)

Reentrancy in CimpleDAO.createStake(address,uint256) (contracts/

- $\hookrightarrow$  CimpleDAO.sol#265-287):
	- External calls:
	- \_mint(staker,CMPG,rewardOfCMPG,0x000) (contracts/CimpleDAO.sol  $\leftrightarrow$  #274)
		- IERC1155Receiver(to).onERC1155Received(operator, from, id,

 $\leftrightarrow$  amount, data) (node modules/@openzeppelin/contracts/

- $\rightarrow$  token/ERC1155/ERC1155.sol#476-484)
- mint(staker,stCimple, stake,0x000) (contracts/CimpleDAO.sol  $\leftrightarrow$  #280)
	- IERC1155Receiver(to).onERC1155Received(operator, from, id,
		- $\leftrightarrow$  amount, data) (node\_modules/@openzeppelin/contracts/
		- $\rightarrow$  token/ERC1155/ERC1155.sol#476-484)
- State variables written after the call(s):
- mint(staker,stCimple, stake,0x000) (contracts/CimpleDAO.sol  $\leftrightarrow$  #280)
	- balances[id][to] += amount (node modules/@openzeppelin/ ,→ contracts/token/ERC1155/ERC1155.sol#280)
- tokenSupply[stCimple] = tokenSupply[stCimple].add(stake) (  $\rightarrow$  contracts/CimpleDAO.sol#281)
- tokenSupply[Cimple] = tokenSupply[Cimple].sub(stake) (  $\rightarrow$  contracts/CimpleDAO.sol#282)

Reentrancy in CimpleDAO.removeStake(address,uint256) (contracts/

 $\hookrightarrow$  CimpleDAO.sol#288-314):

External calls:

- mint(unstaker,Cimple, stake,0x000) (contracts/CimpleDAO.sol  $\leftrightarrow$  #296)
	- IERC1155Receiver(to).onERC1155Received(operator,from,id,
		- $\rightarrow$  amount, data) (node modules/@openzeppelin/contracts/
		- $\rightarrow$  token/ERC1155/ERC1155.sol#476-484)
- mint(unstaker,CMPG,rewardOfCMPG,0x000) (contracts/CimpleDAO.  $\leftrightarrow$  sol#300)
	- IERC1155Receiver(to).onERC1155Received(operator, from, id,
		- ,→ amount,data) (node\_modules/@openzeppelin/contracts/
		- $\rightarrow$  token/ERC1155/ERC1155.sol#476-484)

State variables written after the call(s):

- \_mint(unstaker,CMPG,rewardOfCMPG,0x000) (contracts/CimpleDAO.  $\rightarrow$  sol#300)
	- balances[id][to] += amount (node modules/@openzeppelin/  $\rightarrow$  contracts/token/ERC1155/ERC1155.sol#280)
- removeStakeholder(unstaker) (contracts/CimpleDAO.sol#303)
- stakeholders[s] = stakeholders[stakeholders.length 1]  $\hookrightarrow$  (contracts/CimpleDAO.sol#254)
- stakeholders.pop() (contracts/CimpleDAO.sol#255)
- stakeholders[s].holdTimeStamp = block.timestamp (contracts/  $\hookrightarrow$  CimpleDAO.sol#305)
- tokenSupply[CMPG] = tokenSupply[CMPG].add(rewardOfCMPG) (  $\rightarrow$  contracts/CimpleDAO.sol#301)

Reference: https://github.com/crytic/slither/wiki/Detector-Documentation ,→ #reentrancy-vulnerabilities-1

ERC1155. doSafeBatchTransferAcceptanceCheck(address,address,address,

- ,→ uint256[],uint256[],bytes).response (node\_modules/@openzeppelin/
- ,→ contracts/token/ERC1155/ERC1155.sol#498) is a local variable
- $\hookrightarrow$  never initialized

ERC1155. doSafeTransferAcceptanceCheck(address,address,address,uint256,

- $\hookrightarrow$  uint256, bytes).response (node modules/@openzeppelin/contracts/
- $\hookrightarrow$  token/ERC1155/ERC1155.sol#476) is a local variable never
- $\rightarrow$  initialized

ERC1155.\_doSafeTransferAcceptanceCheck(address,address,address,uint256,

 $\leftrightarrow$  uint256,bytes).reason (node modules/@openzeppelin/contracts/token

 $\rightarrow$  /ERC1155/ERC1155.sol#480) is a local variable never initialized ERC1155. doSafeBatchTransferAcceptanceCheck(address,address,address,

- ,→ uint256[],uint256[],bytes).reason (node\_modules/@openzeppelin/
- ,→ contracts/token/ERC1155/ERC1155.sol#503) is a local variable
- $\hookrightarrow$  never initialized

CimpleDAO.claimFirstCimpleForNFT(address,uint256).\_selectedTokenPrice (

- $\hookrightarrow$  contracts/CimpleDAO.sol#425) is a local variable never
- $\leftrightarrow$  initialized
- Reference: https://github.com/crytic/slither/wiki/Detector-Documentation  $\leftrightarrow$  #uninitialized-local-variables

CimpleDAO.claimRewardStreamingForNFT(address,uint256) (contracts/

- $\hookrightarrow$  CimpleDAO.sol#445-473) ignores return value by nftUtils.
- $\leftrightarrow$  addNFTUsersInfo( address, tokenID, block.timestamp) (contracts/

 $\hookrightarrow$  CimpleDAO.sol#454)

ERC1155.\_doSafeTransferAcceptanceCheck(address,address,address,uint256,

- $\leftrightarrow$  uint256, bytes) (node\_modules/@openzeppelin/contracts/token/
- ,→ ERC1155/ERC1155.sol#467-486) ignores return value by
- $\hookrightarrow$  IERC1155Receiver(to).onERC1155Received(operator, from, id, amount,
- ,→ data) (node\_modules/@openzeppelin/contracts/token/ERC1155/ERC1155
- $\rightarrow$ .sol#476-484)

ERC1155. doSafeBatchTransferAcceptanceCheck(address,address,address,

- $\leftrightarrow$  uint256[],uint256[],bytes) (node modules/@openzeppelin/contracts/
- ,→ token/ERC1155/ERC1155.sol#488-509) ignores return value by
- $\hookrightarrow$  IERC1155Receiver(to).onERC1155BatchReceived(operator, from, ids,
- $\leftrightarrow$  amounts,  $data)$  (node\_modules/@openzeppelin/contracts/token/ERC1155  $\leftrightarrow$  /ERC1155.sol#497-507)
- Reference: https://github.com/crytic/slither/wiki/Detector-Documentation ,→ #unused-return
- NFTUtils.changeOwner(address) (contracts/NFTUtils.sol#29-32) should emit  $\leftrightarrow$  an event for:

- owner = newOwner (contracts/NFTUtils.sol#31)

VoteUtils.changeOwner(address) (contracts/VoteUtils.sol#29-32) should

 $\hookrightarrow$  emit an event for:

- owner = newOwner (contracts/VoteUtils.sol#31)

Reference: https://github.com/crytic/slither/wiki/Detector-Documentation ,→ #missing-events-access-control

NFTUtils.constructor(address).nftaddress (contracts/NFTUtils.sol#24)  $\rightarrow$  lacks a zero-check on :

> - CiMPLENFTaddress = nftaddress (contracts/NFTUtils.sol  $\leftrightarrow$  #25)

NFTUtils.changeOwner(address).\_newOwner (contracts/NFTUtils.sol#29)  $\rightarrow$  lacks a zero-check on :

- owner = newOwner (contracts/NFTUtils.sol#31)

VoteUtils.changeOwner(address).\_newOwner (contracts/VoteUtils.sol#29)  $\hookrightarrow$  lacks a zero-check on :

#### - owner = \_newOwner (contracts/VoteUtils.sol#31)

Reference: https://github.com/crytic/slither/wiki/Detector-Documentation ,→ #missing-zero-address-validation

Variable 'ERC1155.\_doSafeTransferAcceptanceCheck(address,address,address

- $\rightarrow$ ,uint256,uint256,bytes).response (node\_modules/@openzeppelin/
- ,→ contracts/token/ERC1155/ERC1155.sol#476)' in ERC1155.
- ,→ \_doSafeTransferAcceptanceCheck(address,address,address,uint256,
- $\rightarrow$  uint256, bytes) (node modules/@openzeppelin/contracts/token/
- $\rightarrow$  ERC1155/ERC1155.sol#467-486) potentially used before declaration:
- ,→ response != IERC1155Receiver.onERC1155Received.selector (
- ,→ node\_modules/@openzeppelin/contracts/token/ERC1155/ERC1155.sol  $\leftrightarrow$  #477)

Variable 'ERC1155. doSafeTransferAcceptanceCheck(address,address,address

- $\rightarrow$ ,uint256,uint256,bytes).reason (node modules/@openzeppelin/
- ,→ contracts/token/ERC1155/ERC1155.sol#480)' in ERC1155.
- $\rightarrow$  doSafeTransferAcceptanceCheck(address,address,address,uint256,
- $\rightarrow$  uint256, bytes) (node modules/@openzeppelin/contracts/token/
- $\rightarrow$  ERC1155/ERC1155.sol#467-486) potentially used before declaration:
- ,→ revert(string)(reason) (node\_modules/@openzeppelin/contracts/
- $\rightarrow$  token/ERC1155/ERC1155.sol#481)

Variable 'ERC1155. doSafeBatchTransferAcceptanceCheck(address,address,

- ,→ address,uint256[],uint256[],bytes).response (node\_modules/
- ,→ @openzeppelin/contracts/token/ERC1155/ERC1155.sol#498)' in
- ,→ ERC1155.\_doSafeBatchTransferAcceptanceCheck(address,address,
- ,→ address,uint256[],uint256[],bytes) (node\_modules/@openzeppelin/
- ,→ contracts/token/ERC1155/ERC1155.sol#488-509) potentially used
- $\hookrightarrow$  before declaration: response != IERC1155Receiver.
- $\rightarrow$  onERC1155BatchReceived.selector (node\_modules/@openzeppelin/
- $\rightarrow$  contracts/token/ERC1155/ERC1155.sol#500)

Variable 'ERC1155. doSafeBatchTransferAcceptanceCheck(address,address,

- ,→ address,uint256[],uint256[],bytes).reason (node\_modules/
- ,→ @openzeppelin/contracts/token/ERC1155/ERC1155.sol#503)' in
- $\hookrightarrow$  ERC1155. doSafeBatchTransferAcceptanceCheck(address,address,
- ,→ address,uint256[],uint256[],bytes) (node\_modules/@openzeppelin/
- ,→ contracts/token/ERC1155/ERC1155.sol#488-509) potentially used
- $\leftrightarrow$  before declaration: revert(string)(reason) (node\_modules/
- $\rightarrow$  @openzeppelin/contracts/token/ERC1155/ERC1155.sol#504)

Reference: https://github.com/crytic/slither/wiki/Detector-Documentation ,→ #pre-declaration-usage-of-local-variables

Reentrancy in CimpleDAO.claimFirstCimpleForNFT(address,uint256) (

- $\rightarrow$  contracts/CimpleDAO.sol#422-444):
	- External calls:
	- mint( userAddress, Cimple, rewardCimpleAmount,0x000) (contracts  $\rightarrow$  /CimpleDAO.sol#436)
		- IERC1155Receiver(to).onERC1155Received(operator, from, id,
			- $\rightarrow$  amount, data) (node modules/@openzeppelin/contracts/
			- $\rightarrow$  token/ERC1155/ERC1155.sol#476-484)

State variables written after the call(s):

- tokenSupply[Cimple] = tokenSupply[Cimple].add(
	- $\rightarrow$  rewardCimpleAmount) (contracts/CimpleDAO.sol#437)
- addOrUpdateUserInfo( userAddress) (contracts/CimpleDAO.sol
	- $\leftrightarrow$  #438)
		- tempUser.cimpleValue = balanceOf(userAddress,Cimple) (  $\rightarrow$  contracts/CimpleDAO.sol#182)
		- tempUser.stCimpleValue = balanceOf(userAddress,stCimple)
			- $\leftrightarrow$  (contracts/CimpleDAO.sol#183)
		- tempUser.CMPGValue = balanceOf(userAddress,CMPG) (  $\rightarrow$  contracts/CimpleDAO.sol#184)
		- usersInfo.push(UserDetail(userAddress,0,0,0,,)) (

 $\rightarrow$  contracts/CimpleDAO.sol#198)

- \_addOrUpdateUserInfo(\_userAddress) (contracts/CimpleDAO.sol

 $\leftrightarrow$  #438)

- votablelist[userAddress] = true (contracts/CimpleDAO.sol  $\leftrightarrow$  #186)
- votablelist[userAddress] = false (contracts/CimpleDAO.  $\rightarrow$  sol#189)
- \_addOrUpdateUserInfo(\_userAddress) (contracts/CimpleDAO.sol  $\leftrightarrow$  #438)
	- votecreatablelist[userAddress] = true (contracts/  $\hookrightarrow$  CimpleDAO.sol#192)
	- votecreatablelist[userAddress] = false (contracts/  $\hookrightarrow$  CimpleDAO.sol#195)

Reentrancy in CimpleDAO.claimRewardStreamingForNFT(address,uint256) (

 $\rightarrow$  contracts/CimpleDAO.sol#445-473):

External calls:

- nftUtils.addNFTUsersInfo( address, tokenID, block.timestamp) (  $\rightarrow$  contracts/CimpleDAO.sol#454)
- nftUtils.setNFTUsersInfoByIndex(s,block.timestamp) (contracts/  $\hookrightarrow$  CimpleDAO.sol#460)
- mint( address, Cimple, amountOfReward,0x000) (contracts/  $\hookrightarrow$  CimpleDAO.sol#465)
	- IERC1155Receiver(to).onERC1155Received(operator, from, id,
		- $\leftrightarrow$  amount, data) (node modules/@openzeppelin/contracts/
		- $\rightarrow$  token/ERC1155/ERC1155.sol#476-484)

State variables written after the call(s):

- tokenSupply[Cimple] = tokenSupply[Cimple].add( amountOfReward)

 $\leftrightarrow$  (contracts/CimpleDAO.sol#466)

- addOrUpdateUserInfo( address) (contracts/CimpleDAO.sol#468)
	- tempUser.cimpleValue = balanceOf(userAddress,Cimple) (

 $\rightarrow$  contracts/CimpleDAO.sol#182)

- tempUser.stCimpleValue = balanceOf(userAddress,stCimple)
	- $\leftrightarrow$  (contracts/CimpleDAO.sol#183)
- tempUser.CMPGValue = balanceOf(userAddress,CMPG) (

 $\rightarrow$  contracts/CimpleDAO.sol#184)

- usersInfo.push(UserDetail(userAddress,0,0,0,,)) (
	- $\rightarrow$  contracts/CimpleDAO.sol#198)
- \_addOrUpdateUserInfo(\_address) (contracts/CimpleDAO.sol#468)
	- votablelist[userAddress] = true (contracts/CimpleDAO.sol  $\leftrightarrow$  #186)

- votablelist[userAddress] = false (contracts/CimpleDAO.  $\hookrightarrow$  sol#189)

- \_addOrUpdateUserInfo(\_address) (contracts/CimpleDAO.sol#468)

- votecreatablelist[userAddress] = true (contracts/  $\hookrightarrow$  CimpleDAO.sol#192)
- votecreatablelist[userAddress] = false (contracts/  $\hookrightarrow$  CimpleDAO.sol#195)

Reentrancy in CimpleDAO.createStake(address,uint256) (contracts/

 $\rightarrow$  CimpleDAO.sol#265-287):

External calls:

- mint(staker,CMPG,rewardOfCMPG,0x000) (contracts/CimpleDAO.sol  $\leftrightarrow$  #274)
	- IERC1155Receiver(to).onERC1155Received(operator, from, id,
		- $\rightarrow$  amount, data) (node modules/@openzeppelin/contracts/
		- $\rightarrow$  token/ERC1155/ERC1155.sol#476-484)

State variables written after the call(s):

```
- tokenSupply[CMPG] = tokenSupply[CMPG].add(rewardOfCMPG) (
```
 $\rightarrow$  contracts/CimpleDAO.sol#275)

Reentrancy in CimpleDAO.createStake(address,uint256) (contracts/

 $\rightarrow$  CimpleDAO.sol#265-287):

External calls:

- mint(staker,CMPG,rewardOfCMPG,0x000) (contracts/CimpleDAO.sol  $\leftrightarrow$  #274)
	- IERC1155Receiver(to).onERC1155Received(operator, from, id,
		- $\rightarrow$  amount, data) (node modules/@openzeppelin/contracts/

```
\rightarrow token/ERC1155/ERC1155.sol#476-484)
```
- \_mint(staker,stCimple,\_stake,0x000) (contracts/CimpleDAO.sol  $\leftrightarrow$  #280)
	- IERC1155Receiver(to).onERC1155Received(operator,from,id,
		- $\leftrightarrow$  amount, data) (node\_modules/@openzeppelin/contracts/

 $\rightarrow$  token/ERC1155/ERC1155.sol#476-484)

State variables written after the call(s):

- tokenBurn[Cimple] = tokenBurn[Cimple].add(stake) (contracts/  $\hookrightarrow$  CimpleDAO.sol#283)

- \_addOrUpdateUserInfo(staker) (contracts/CimpleDAO.sol#284)
	- tempUser.cimpleValue = balanceOf(userAddress,Cimple) (  $\rightarrow$  contracts/CimpleDAO.sol#182)
	- tempUser.stCimpleValue = balanceOf(userAddress,stCimple)  $\leftrightarrow$  (contracts/CimpleDAO.sol#183)
	- tempUser.CMPGValue = balanceOf(userAddress,CMPG) (  $\rightarrow$  contracts/CimpleDAO.sol#184)
	- usersInfo.push(UserDetail(userAddress,0,0,0,,)) (

```
\rightarrow contracts/CimpleDAO.sol#198)
```
- addOrUpdateUserInfo(staker) (contracts/CimpleDAO.sol#284)
	- votablelist[userAddress] = true (contracts/CimpleDAO.sol  $\leftrightarrow$  #186)
	- votablelist[userAddress] = false (contracts/CimpleDAO.  $\rightarrow$  sol#189)
- addOrUpdateUserInfo(staker) (contracts/CimpleDAO.sol#284)
	- votecreatablelist[userAddress] = true (contracts/
		- $\hookrightarrow$  CimpleDAO.sol#192)
	- votecreatablelist[userAddress] = false (contracts/  $\hookrightarrow$  CimpleDAO.sol#195)

Reentrancy in CimpleDAO.mint(address,uint256,uint256) (contracts/

```
\leftrightarrow CimpleDAO.sol#110-114):
```

```
External calls:
```
- mint(account,id,amount,0x000) (contracts/CimpleDAO.sol#111)
	- IERC1155Receiver(to).onERC1155Received(operator, from, id,
		- $\rightarrow$  amount, data) (node modules/@openzeppelin/contracts/

```
\rightarrow token/ERC1155/ERC1155.sol#476-484)
```
State variables written after the call(s):

- tokenSupply[id] = tokenSupply[id].add(amount) (contracts/  $\hookrightarrow$  CimpleDAO.sol#112)

- \_addOrUpdateUserInfo(account) (contracts/CimpleDAO.sol#113)
	- tempUser.cimpleValue = balanceOf(userAddress,Cimple) (  $\rightarrow$  contracts/CimpleDAO.sol#182)
	- tempUser.stCimpleValue = balanceOf(userAddress,stCimple)
		- $\leftrightarrow$  (contracts/CimpleDAO.sol#183)
- tempUser.CMPGValue = balanceOf(userAddress,CMPG) ( ,→ contracts/CimpleDAO.sol#184)
- usersInfo.push(UserDetail(userAddress,0,0,0,,)) (  $\rightarrow$  contracts/CimpleDAO.sol#198)

- \_addOrUpdateUserInfo(account) (contracts/CimpleDAO.sol#113)

- votablelist[userAddress] = true (contracts/CimpleDAO.sol  $\leftrightarrow$  #186)
- votablelist[userAddress] = false (contracts/CimpleDAO.  $\rightarrow$  sol#189)
- addOrUpdateUserInfo(account) (contracts/CimpleDAO.sol#113)
	- votecreatablelist[userAddress] = true (contracts/  $\hookrightarrow$  CimpleDAO.sol#192)
	- votecreatablelist[userAddress] = false (contracts/  $\hookrightarrow$  CimpleDAO.sol#195)

Reentrancy in CimpleDAO.mintBatch(address,uint256[],uint256[],bytes) ( ,→ contracts/CimpleDAO.sol#115-121):

External calls:

- mintBatch(to,ids,amounts,data) (contracts/CimpleDAO.sol#116)
	- IERC1155Receiver(to).onERC1155BatchReceived(operator,
		- ,→ from,ids,amounts,data) (node\_modules/@openzeppelin/
		- $\rightarrow$  contracts/token/ERC1155/ERC1155.sol#497-507)

State variables written after the call(s):

- tokenSupply[ids[i]] = tokenSupply[ids[i]].add(amounts[i]) (
	- $\rightarrow$  contracts/CimpleDAO.sol#118)
- \_addOrUpdateUserInfo(to) (contracts/CimpleDAO.sol#120)
	- tempUser.cimpleValue = balanceOf(userAddress,Cimple) (  $\leftrightarrow$  contracts/CimpleDAO.sol#182)
	- tempUser.stCimpleValue = balanceOf(userAddress,stCimple)
		- $\leftrightarrow$  (contracts/CimpleDAO.sol#183)
	- tempUser.CMPGValue = balanceOf(userAddress,CMPG) (

 $\rightarrow$  contracts/CimpleDAO.sol#184)

- usersInfo.push(UserDetail(userAddress,0,0,0,,)) (

 $\rightarrow$  contracts/CimpleDAO.sol#198)

- addOrUpdateUserInfo(to) (contracts/CimpleDAO.sol#120)

- votablelist[userAddress] = true (contracts/CimpleDAO.sol  $\leftrightarrow$  #186)
- votablelist[userAddress] = false (contracts/CimpleDAO.  $\rightarrow$  sol#189)

- \_addOrUpdateUserInfo(to) (contracts/CimpleDAO.sol#120)

- votecreatablelist[userAddress] = true (contracts/  $\hookrightarrow$  CimpleDAO.sol#192)
- votecreatablelist[userAddress] = false (contracts/  $\hookrightarrow$  CimpleDAO.sol#195)

Reentrancy in CimpleDAO.payFee() (contracts/CimpleDAO.sol#399-412): External calls:

- mint(msg.sender,Cimple,cimpleCountForValue,0x000) (contracts/
	- $\hookrightarrow$  CimpleDAO.sol#407)
		- IERC1155Receiver(to).onERC1155Received(operator, from, id,
			- $\leftrightarrow$  amount, data) (node modules/@openzeppelin/contracts/
			- $\rightarrow$  token/ERC1155/ERC1155.sol#476-484)

State variables written after the call(s):

- tokenSupply[Cimple] = tokenSupply[Cimple].add(
	- ,→ cimpleCountForValue) (contracts/CimpleDAO.sol#408)
- addOrUpdateUserInfo(msg.sender) (contracts/CimpleDAO.sol#409)
	- tempUser.cimpleValue = balanceOf(userAddress,Cimple) (
		- $\rightarrow$  contracts/CimpleDAO.sol#182)
	- tempUser.stCimpleValue = balanceOf(userAddress,stCimple)
		- $\leftrightarrow$  (contracts/CimpleDAO.sol#183)
	- tempUser.CMPGValue = balanceOf(userAddress,CMPG) (  $\rightarrow$  contracts/CimpleDAO.sol#184)
	- usersInfo.push(UserDetail(userAddress,0,0,0,,)) (

```
\rightarrow contracts/CimpleDAO.sol#198)
```
- \_addOrUpdateUserInfo(msg.sender) (contracts/CimpleDAO.sol#409)
	- votablelist[userAddress] = true (contracts/CimpleDAO.sol  $\leftrightarrow$  #186)
	- votablelist[userAddress] = false (contracts/CimpleDAO.  $\rightarrow$  sol#189)
- addOrUpdateUserInfo(msg.sender) (contracts/CimpleDAO.sol#409)
- votecreatablelist[userAddress] = true (contracts/
	- $\hookrightarrow$  CimpleDAO.sol#192)
- votecreatablelist[userAddress] = false (contracts/  $\hookrightarrow$  CimpleDAO.sol#195)

Reentrancy in CimpleDAO.removeStake(address,uint256) (contracts/  $\hookrightarrow$  CimpleDAO.sol#288-314):

External calls:

- mint(unstaker,Cimple, stake,0x000) (contracts/CimpleDAO.sol  $\leftrightarrow$  #296)
	- IERC1155Receiver(to).onERC1155Received(operator, from, id,
		- $\leftrightarrow$  amount, data) (node modules/@openzeppelin/contracts/
		- $\leftrightarrow$  token/ERC1155/ERC1155.sol#476-484)

State variables written after the call(s):

- tokenBurn[stCimple] = tokenBurn[stCimple].add(stake) (

 $\rightarrow$  contracts/CimpleDAO.sol#299)

- tokenSupply[stCimple] = tokenSupply[stCimple].sub(stake) (

 $\rightarrow$  contracts/CimpleDAO.sol#297)

- tokenSupply[Cimple] = tokenSupply[Cimple].add(\_stake) (  $\rightarrow$  contracts/CimpleDAO.sol#298)

Reentrancy in CimpleDAO.removeStake(address,uint256) (contracts/

 $\hookrightarrow$  CimpleDAO.sol#288-314):

External calls:

- mint(unstaker,Cimple, stake,0x000) (contracts/CimpleDAO.sol  $\leftrightarrow$  #296)
	- IERC1155Receiver(to).onERC1155Received(operator, from, id,
		- $\leftrightarrow$  amount, data) (node\_modules/@openzeppelin/contracts/
			- $\rightarrow$  token/ERC1155/ERC1155.sol#476-484)
- \_mint(unstaker,CMPG,rewardOfCMPG,0x000) (contracts/CimpleDAO.  $\rightarrow$  sol#300)
	- IERC1155Receiver(to).onERC1155Received(operator, from, id,
		- $\leftrightarrow$  amount, data) (node\_modules/@openzeppelin/contracts/
		- $\rightarrow$  token/ERC1155/ERC1155.sol#476-484)

State variables written after the call(s):

- addOrUpdateUserInfo(unstaker) (contracts/CimpleDAO.sol#307)

- tempUser.cimpleValue = balanceOf(userAddress,Cimple) (  $\rightarrow$  contracts/CimpleDAO.sol#182)
- tempUser.stCimpleValue = balanceOf(userAddress,stCimple)  $\leftrightarrow$  (contracts/CimpleDAO.sol#183)
- tempUser.CMPGValue = balanceOf(userAddress,CMPG) ( ,→ contracts/CimpleDAO.sol#184)
- usersInfo.push(UserDetail(userAddress,0,0,0,,)) (
	- $\rightarrow$  contracts/CimpleDAO.sol#198)
- addOrUpdateUserInfo(unstaker) (contracts/CimpleDAO.sol#307)
	- votablelist[userAddress] = true (contracts/CimpleDAO.sol  $\leftrightarrow$  #186)
	- votablelist[userAddress] = false (contracts/CimpleDAO.  $\rightarrow$  sol#189)
- addOrUpdateUserInfo(unstaker) (contracts/CimpleDAO.sol#307)
	- votecreatablelist[userAddress] = true (contracts/
		- $\hookrightarrow$  CimpleDAO.sol#192)
	- votecreatablelist[userAddress] = false (contracts/  $\hookrightarrow$  CimpleDAO.sol#195)

Reference: https://github.com/crytic/slither/wiki/Detector-Documentation ,→ #reentrancy-vulnerabilities-2

Reentrancy in CimpleDAO.claimFirstCimpleForNFT(address,uint256) (

- $\rightarrow$  contracts/CimpleDAO.sol#422-444):
	- External calls:
	- \_mint(\_userAddress,Cimple,\_rewardCimpleAmount,0x000) (contracts  $\leftrightarrow$  /CimpleDAO.sol#436)
		- IERC1155Receiver(to).onERC1155Received(operator, from, id,
			- $\leftrightarrow$  amount, data) (node\_modules/@openzeppelin/contracts/
			- $\rightarrow$  token/ERC1155/ERC1155.sol#476-484)
	- nftUtils.setNftAwardList(\_tokenID,true) (contracts/CimpleDAO.  $\rightarrow$  sol#440)
	- nftUtils.increaseNftAwardListCount() (contracts/CimpleDAO.sol  $\leftrightarrow$  #441)

Event emitted after the call(s):

- ClaimRewardFirstCimpleForNFT(\_userAddress,\_tokenID,
	- $\rightarrow$  rewardCimpleAmount) (contracts/CimpleDAO.sol#442)

Reentrancy in CimpleDAO.claimRewardStreamingForNFT(address,uint256) (

 $\rightarrow$  contracts/CimpleDAO.sol#445-473):

External calls:

- nftUtils.addNFTUsersInfo(\_address,\_tokenID,block.timestamp) (  $\rightarrow$  contracts/CimpleDAO.sol#454)
- nftUtils.setNFTUsersInfoByIndex(s,block.timestamp) (contracts/  $\hookrightarrow$  CimpleDAO.sol#460)
- mint( address, Cimple, amountOfReward,0x000) (contracts/  $\hookrightarrow$  CimpleDAO.sol#465)
	- IERC1155Receiver(to).onERC1155Received(operator, from, id,
		- $\rightarrow$  amount, data) (node modules/@openzeppelin/contracts/
		- $\rightarrow$  token/ERC1155/ERC1155.sol#476-484)
- Event emitted after the call(s):
- ClaimRewardStreamingForNFT( address, tokenID, amountOfReward) (  $\rightarrow$  contracts/CimpleDAO.sol#469)
- TransferSingle(operator, address(0), to, id, amount) (node modules/
	- $\rightarrow$  @openzeppelin/contracts/token/ERC1155/ERC1155.sol#281)
		- mint( address, Cimple, amountOfReward,0x000) (contracts/  $\leftrightarrow$  CimpleDAO.sol#465)

Reentrancy in CimpleDAO.createStake(address,uint256) (contracts/

- $\rightarrow$  CimpleDAO.sol#265-287):
	- External calls:
	- mint(staker,CMPG,rewardOfCMPG,0x000) (contracts/CimpleDAO.sol  $\leftrightarrow$  #274)
		- IERC1155Receiver(to).onERC1155Received(operator, from, id,
			- $\leftrightarrow$  amount, data) (node\_modules/@openzeppelin/contracts/
			- $\rightarrow$  token/ERC1155/ERC1155.sol#476-484)

Event emitted after the  $call(s)$ :

- TransferSingle(operator,from,address(0),id,amount) (
	- $\rightarrow$  node modules/@openzeppelin/contracts/token/ERC1155/ERC1155

 $\leftrightarrow$  .sol#352)

- \_burn(staker,Cimple,\_stake) (contracts/CimpleDAO.sol  $\leftrightarrow$  #279)

Reentrancy in CimpleDAO.createStake(address,uint256) (contracts/

 $\hookrightarrow$  CimpleDAO.sol#265-287):

External calls:

- \_mint(staker,CMPG,rewardOfCMPG,0x000) (contracts/CimpleDAO.sol  $\leftrightarrow$  #274)
	- IERC1155Receiver(to).onERC1155Received(operator, from, id,
		- $\rightarrow$  amount, data) (node modules/@openzeppelin/contracts/
		- $\rightarrow$  token/ERC1155/ERC1155.sol#476-484)
- mint(staker,stCimple, stake,0x000) (contracts/CimpleDAO.sol  $\leftrightarrow$  #280)
	- IERC1155Receiver(to).onERC1155Received(operator, from, id,
		- $\rightarrow$  amount, data) (node modules/@openzeppelin/contracts/
		- $\rightarrow$  token/ERC1155/ERC1155.sol#476-484)

Event emitted after the call(s):

- StakingCimpleToken(staker, stCimple, stake) (contracts/CimpleDAO  $\rightarrow$ .sol#285)
- TransferSingle(operator,address(0),to,id,amount) (node modules/
	- ,→ @openzeppelin/contracts/token/ERC1155/ERC1155.sol#281)
		- mint(staker,stCimple, stake,0x000) (contracts/CimpleDAO  $\rightarrow$ .sol#280)

Reentrancy in CimpleDAO.payFee() (contracts/CimpleDAO.sol#399-412):

External calls:

- mint(msg.sender,Cimple,cimpleCountForValue,0x000) (contracts/  $\hookrightarrow$  CimpleDAO.sol#407)
	- IERC1155Receiver(to).onERC1155Received(operator,from,id,
		- $\leftrightarrow$  amount, data) (node\_modules/@openzeppelin/contracts/
		- $\rightarrow$  token/ERC1155/ERC1155.sol#476-484)

Event emitted after the  $call(s)$ :

- PayFee(msg.sender,Cimple,cimpleCountForValue) (contracts/  $\hookrightarrow$  CimpleDAO.sol#410)

Reentrancy in CimpleDAO.removeStake(address,uint256) (contracts/

 $\hookrightarrow$  CimpleDAO.sol#288-314):

External calls:

- \_mint(unstaker,Cimple,\_stake,0x000) (contracts/CimpleDAO.sol  $\leftrightarrow$  #296)
	- IERC1155Receiver(to).onERC1155Received(operator, from, id,
		- $\leftrightarrow$  amount, data) (node\_modules/@openzeppelin/contracts/
		- $\rightarrow$  token/ERC1155/ERC1155.sol#476-484)
- mint(unstaker,CMPG,rewardOfCMPG,0x000) (contracts/CimpleDAO.
	- $\rightarrow$  sol#300)
		- IERC1155Receiver(to).onERC1155Received(operator,from,id,
			- → amount, data) (node\_modules/@openzeppelin/contracts/
			- $\rightarrow$  token/ERC1155/ERC1155.sol#476-484)
- Event emitted after the call(s):
- TransferSingle(operator, address(0), to, id, amount) (node modules/
	- ,→ @openzeppelin/contracts/token/ERC1155/ERC1155.sol#281)
		- mint(unstaker,CMPG,rewardOfCMPG,0x000) (contracts/

 $\leftrightarrow$  CimpleDAO.sol#300)

- UnstakingCimpleToken(unstaker,Cimple, stake) (contracts/

 $\hookrightarrow$  CimpleDAO.sol#308)

Reference: https://github.com/crytic/slither/wiki/Detector-Documentation ,→ #reentrancy-vulnerabilities-3

CimpleDAO.calculateCimpleIR(uint256) (contracts/CimpleDAO.sol#136-171)

 $\hookrightarrow$  uses timestamp for comparisons

Dangerous comparisons:

- require(bool,string)(deployedStartTimeStamp < \_ currentTimeStamp
	- $\hookrightarrow$  , Error, selected date is lower than token publish date) (  $\rightarrow$  contracts/CimpleDAO.sol#137)
- usedYearCount > 30 (contracts/CimpleDAO.sol#148)
- usedYearCount < uint256(1) (contracts/CimpleDAO.sol#151)
- i <= usedYearCount (contracts/CimpleDAO.sol#154)
- cimpleIR >= 1e18 (contracts/CimpleDAO.sol#167)

#### CimpleDAO.isStakeholder(address) (contracts/CimpleDAO.sol#241-246) uses

 $\hookrightarrow$  timestamp for comparisons

Dangerous comparisons:

- s < stakeholders.length (contracts/CimpleDAO.sol#242)
- \_address == stakeholders[s].holderAddress (contracts/CimpleDAO.  $\hookrightarrow$  sol#243)

CimpleDAO.totalStakes() (contracts/CimpleDAO.sol#258-264) uses timestamp

 $\leftrightarrow$  for comparisons

Dangerous comparisons:

- s < stakeholders.length (contracts/CimpleDAO.sol#260)

CimpleDAO.totalRewards() (contracts/CimpleDAO.sol#315-321) uses

 $\hookrightarrow$  timestamp for comparisons

Dangerous comparisons:

- s < stakeholders.length (contracts/CimpleDAO.sol#317)

CimpleDAO.calculateReward(address,uint256,uint256) (contracts/CimpleDAO.

 $\hookrightarrow$  sol#322-351) uses timestamp for comparisons

Dangerous comparisons:

- nowTimeStamp > holdTimeStamp && holdTimeStamp >=

,→ deployedStartTimeStamp (contracts/CimpleDAO.sol#323)

- holdPeriodDayCount > 0 (contracts/CimpleDAO.sol#335)
- index < \_holdPeriodDayCount (contracts/CimpleDAO.sol#336)

CimpleDAO. calculateDailySupplyOfCMPG(uint256) (contracts/CimpleDAO.sol

 $\leftrightarrow$  #365-377) uses timestamp for comparisons

Dangerous comparisons:

- days >= 1 (contracts/CimpleDAO.sol#370)

- index < \_days (contracts/CimpleDAO.sol#371)

CimpleDAO. calculateDistributionPercentOfCMPG(address) (contracts/

,→ CimpleDAO.sol#378-387) uses timestamp for comparisons Dangerous comparisons:

- stakeholders.length > 0 && \_isStakeHolder (contracts/CimpleDAO.  $\rightarrow$  sol#380)

CimpleDAO.getStakeHolders() (contracts/CimpleDAO.sol#388-398) uses

 $\hookrightarrow$  timestamp for comparisons

Dangerous comparisons:

- s < stakeholders.length (contracts/CimpleDAO.sol#392)

CimpleDAO.claimRewardStreamingForNFT(address,uint256) (contracts/

 $\hookrightarrow$  CimpleDAO.sol#445-473) uses timestamp for comparisons

Dangerous comparisons:

#### - \_rate > 0 (contracts/CimpleDAO.sol#448)

Reference: https://github.com/crytic/slither/wiki/Detector-Documentation  $\leftrightarrow$  #block-timestamp

```
Address.verifyCallResult(bool,bytes,string) (node_modules/@openzeppelin/
   ,→ contracts/utils/Address.sol#201-221) uses assembly
```
- INLINE ASM (node modules/@openzeppelin/contracts/utils/Address.  $\rightarrow$  sol#213-216)

Reference: https://github.com/crytic/slither/wiki/Detector-Documentation ,→ #assembly-usage

```
CimpleDAO.claimFirstCimpleForNFT(address,uint256) (contracts/CimpleDAO.
   \hookrightarrow sol#422-444) compares to a boolean constant:
```
- -require(bool,string)(nftUtils.getNftAwardList( tokenID) == false
	- $\leftrightarrow$  && flag,This user is not available for this rewards.) (
	- $\rightarrow$  contracts/CimpleDAO.sol#432)
- CimpleDAO.claimRewardStreamingForNFT(address,uint256) (contracts/
	- $\hookrightarrow$  CimpleDAO.sol#445-473) compares to a boolean constant:
		- isNftUser == false (contracts/CimpleDAO.sol#453)
- Reference: https://github.com/crytic/slither/wiki/Detector-Documentation  $\leftrightarrow$  #boolean-equality

Different versions of Solidity are used:

- Version used: ['^0.8.0', '^0.8.1']
- ^0.8.0 (contracts/CimpleDAO.sol#2)
- ABIEncoderV2 (contracts/CimpleDAO.sol#3)
- ^0.8.0 (contracts/NFTUtils.sol#2)
- ^0.8.0 (contracts/VoteUtils.sol#2)
- ^0.8.0 (node\_modules/@openzeppelin/contracts/access/Ownable.sol  $\leftrightarrow$  #4)
- $\degree$ 0.8.0 (node modules/@openzeppelin/contracts/token/ERC1155/  $\rightarrow$  ERC1155.sol#4)
- $\degree$ 0.8.0 (node\_modules/@openzeppelin/contracts/token/ERC1155/  $\rightarrow$  IERC1155.sol#4)
- $\degree$ 0.8.0 (node\_modules/@openzeppelin/contracts/token/ERC1155/  $\hookrightarrow$  IERC1155Receiver.sol#4)
- $\degree$ 0.8.0 (node\_modules/@openzeppelin/contracts/token/ERC1155/  $\rightarrow$  extensions/IERC1155MetadataURI.sol#4)
- $\degree$ 0.8.1 (node modules/@openzeppelin/contracts/utils/Address.sol  $\hookrightarrow$  #4)
- $\degree$ 0.8.0 (node modules/@openzeppelin/contracts/utils/Context.sol  $\hookrightarrow$  #4)
- $\degree$ 0.8.0 (node modules/@openzeppelin/contracts/utils/  $\rightarrow$  introspection/ERC165.sol#4)
- $\degree$ 0.8.0 (node modules/@openzeppelin/contracts/utils/  $\rightarrow$  introspection/IERC165.sol#4)
- $\degree$ 0.8.0 (node modules/@openzeppelin/contracts/utils/math/  $\hookrightarrow$  SafeMath.sol#4)

Reference: https://github.com/crytic/slither/wiki/Detector-Documentation ,→ #different-pragma-directives-are-used

CimpleDAO.singleAddressToMintableRoleList(address) (contracts/CimpleDAO.

 $\rightarrow$  sol#87-94) has costly operations inside a loop:

- totalMintRoleList ++ (contracts/CimpleDAO.sol#91)

CimpleDAO.removeAddressFromMintableRoleList(address) (contracts/

 $\hookrightarrow$  CimpleDAO.sol#100-106) has costly operations inside a loop:

```
- totalMintRoleList -- (contracts/CimpleDAO.sol#104)
```
Reference: https://github.com/crytic/slither/wiki/Detector-Documentation ,→ #costly-operations-inside-a-loop

Address.functionCall(address,bytes) (node\_modules/@openzeppelin/

→ contracts/utils/Address.sol#85-87) is never used and should be  $\hookrightarrow$  removed

Address.functionCall(address,bytes,string) (node\_modules/@openzeppelin/

,→ contracts/utils/Address.sol#95-101) is never used and should be

 $\hookrightarrow$  removed

Address.functionCallWithValue(address,bytes,uint256) (node\_modules/

- ,→ @openzeppelin/contracts/utils/Address.sol#114-120) is never used
- $\hookrightarrow$  and should be removed

Address.functionCallWithValue(address,bytes,uint256,string) (

 $\rightarrow$  node\_modules/@openzeppelin/contracts/utils/Address.sol#128-139)

 $\hookrightarrow$  is never used and should be removed

- Address.functionDelegateCall(address,bytes) (node\_modules/@openzeppelin/
	- $\rightarrow$  contracts/utils/Address.sol#174-176) is never used and should be
	- $\hookrightarrow$  removed

Address.functionDelegateCall(address,bytes,string) (node\_modules/

 $\hookrightarrow$  @openzeppelin/contracts/utils/Address.sol#184-193) is never used

 $\hookrightarrow$  and should be removed

Address.functionStaticCall(address,bytes) (node\_modules/@openzeppelin/

 $\rightarrow$  contracts/utils/Address.sol#147-149) is never used and should be  $\hookrightarrow$  removed

Address.functionStaticCall(address,bytes,string) (node modules/

,→ @openzeppelin/contracts/utils/Address.sol#157-166) is never used

 $\hookrightarrow$  and should be removed

Address.sendValue(address,uint256) (node modules/@openzeppelin/contracts  $\rightarrow$  /utils/Address.sol#60-65) is never used and should be removed

Address.verifyCallResult(bool,bytes,string) (node\_modules/@openzeppelin/

 $\rightarrow$  contracts/utils/Address.sol#201-221) is never used and should be  $\leftrightarrow$  removed

Context. msgData() (node modules/@openzeppelin/contracts/utils/Context.

 $\rightarrow$  sol#21-23) is never used and should be removed

NFTUtils.removeNFTUsersInfo(address,uint256) (contracts/NFTUtils.sol

 $\leftrightarrow$  #87-94) is never used and should be removed

SafeMath.div(uint256,uint256,string) (node\_modules/@openzeppelin/

,→ contracts/utils/math/SafeMath.sol#191-200) is never used and

 $\hookrightarrow$  should be removed

SafeMath.mod(uint256,uint256,string) (node\_modules/@openzeppelin/

,→ contracts/utils/math/SafeMath.sol#217-226) is never used and

 $\hookrightarrow$  should be removed

SafeMath.sub(uint256,uint256,string) (node\_modules/@openzeppelin/

- ,→ contracts/utils/math/SafeMath.sol#168-177) is never used and
- $\hookrightarrow$  should be removed

SafeMath.tryAdd(uint256,uint256) (node\_modules/@openzeppelin/contracts/

- $\hookrightarrow$  utils/math/SafeMath.sol#22-28) is never used and should be
- $\hookrightarrow$  removed
- SafeMath.tryDiv(uint256,uint256) (node modules/@openzeppelin/contracts/

 $\hookrightarrow$  utils/math/SafeMath.sol#64-69) is never used and should be

 $\hookrightarrow$  removed

SafeMath.tryMod(uint256,uint256) (node modules/@openzeppelin/contracts/

- $\rightarrow$  utils/math/SafeMath.sol#76-81) is never used and should be
- $\leftrightarrow$  removed

SafeMath.tryMul(uint256,uint256) (node modules/@openzeppelin/contracts/

- $\rightarrow$  utils/math/SafeMath.sol#47-57) is never used and should be
- $\hookrightarrow$  removed

SafeMath.trySub(uint256,uint256) (node modules/@openzeppelin/contracts/

- $\rightarrow$  utils/math/SafeMath.sol#35-40) is never used and should be
- $\hookrightarrow$  removed

Reference: https://github.com/crytic/slither/wiki/Detector-Documentation ,→ #dead-code

Pragma version<sup>o.8.0</sup> (contracts/CimpleDAO.sol#2) allows old versions Pragma version^0.8.0 (contracts/NFTUtils.sol#2) allows old versions Pragma version^0.8.0 (contracts/VoteUtils.sol#2) allows old versions Pragma version<sup>o.8.0</sup> (node modules/@openzeppelin/contracts/access/

 $\hookrightarrow$  Ownable.sol#4) allows old versions

- Pragma version<sup>o.8.0</sup> (node\_modules/@openzeppelin/contracts/token/ERC1155  $\hookrightarrow$  /ERC1155.sol#4) allows old versions
- Pragma version<sup>o.8.0</sup> (node\_modules/@openzeppelin/contracts/token/ERC1155  $\hookrightarrow$  /IERC1155.sol#4) allows old versions
- Pragma version<sup>o.8.0</sup> (node\_modules/@openzeppelin/contracts/token/ERC1155  $\hookrightarrow$  /IERC1155Receiver.sol#4) allows old versions
- Pragma version^0.8.0 (node\_modules/@openzeppelin/contracts/token/ERC1155

 $\rightarrow$  /extensions/IERC1155MetadataURI.sol#4) allows old versions

- Pragma version<sup>o.8.1</sup> (node\_modules/@openzeppelin/contracts/utils/Address  $\rightarrow$  .sol#4) allows old versions
- Pragma version<sup>o.8.0</sup> (node\_modules/@openzeppelin/contracts/utils/Context  $\leftrightarrow$  .sol#4) allows old versions

Pragma version<sup>o.8.0</sup> (node\_modules/@openzeppelin/contracts/utils/

 $\hookrightarrow$  introspection/ERC165.sol#4) allows old versions

Pragma version<sup>o.8.0</sup> (node modules/@openzeppelin/contracts/utils/

 $\rightarrow$  introspection/IERC165.sol#4) allows old versions

Pragma version<sup>o.8.0</sup> (node modules/@openzeppelin/contracts/utils/math/

 $\hookrightarrow$  SafeMath.sol#4) allows old versions

solc-0.8.12 is not recommended for deployment

Reference: https://github.com/crytic/slither/wiki/Detector-Documentation ,→ #incorrect-versions-of-solidity

Variable CimpleDAO.calculateReward(address,uint256,uint256). stakeholder

,→ (contracts/CimpleDAO.sol#322) is too similar to CimpleDAO.

 $\hookrightarrow$  stakeholders (contracts/CimpleDAO.sol#41)

Variable CimpleDAO.removeStakeholder(address). stakeholder (contracts/

 $\hookrightarrow$  CimpleDAO.sol#251) is too similar to CimpleDAO.stakeholders (

 $\rightarrow$  contracts/CimpleDAO.sol#41)

Variable CimpleDAO.addStakeholder(address,uint256). stakeholder (

,→ contracts/CimpleDAO.sol#247) is too similar to CimpleDAO.

 $\hookrightarrow$  stakeholders (contracts/CimpleDAO.sol#41)

Variable CimpleDAO.testCalculateReward(address,uint256). stakeholder (

,→ contracts/CimpleDAO.sol#352) is too similar to CimpleDAO.

 $\hookrightarrow$  stakeholders (contracts/CimpleDAO.sol#41)

Reference: https://github.com/crytic/slither/wiki/Detector-Documentation ,→ #variable-names-are-too-similar

#### CimpleDAO.oneSecondTimeStamp (contracts/CimpleDAO.sol#23) is never used ,→ in CimpleDAO (contracts/CimpleDAO.sol#9-475)

Reference: https://github.com/crytic/slither/wiki/Detector-Documentation

,→ #unused-state-variable

- CimpleDAO.votablelistcounter (contracts/CimpleDAO.sol#43) should be  $\hookrightarrow$  constant
- CimpleDAO.votecreatablelistcounter (contracts/CimpleDAO.sol#45) should  $\leftrightarrow$  be constant
- Reference: https://github.com/crytic/slither/wiki/Detector-Documentation ,→ #state-variables-that-could-be-declared-constant
- contracts/CimpleDAO.sol analyzed (14 contracts with 75 detectors), 96

 $\hookrightarrow$  result(s) found

ERC721. checkOnERC721Received(address,address,uint256,bytes) (

,→ node\_modules/@openzeppelin/contracts/token/ERC721/ERC721.sol

- $\leftrightarrow$  #394-416) ignores return value by IERC721Receiver(to).
- $\rightarrow$  onERC721Received( msgSender(),from,tokenId,data) (node modules/
- $\rightarrow$  @openzeppelin/contracts/token/ERC721/ERC721.sol#401-412)
- Reference: https://github.com/crytic/slither/wiki/Detector-Documentation ,→ #unused-return

Variable 'ERC721. checkOnERC721Received(address,address,uint256,bytes).

 $\rightarrow$  retval (node modules/@openzeppelin/contracts/token/ERC721/ERC721.

- $\hookrightarrow$  sol#401)' in ERC721. checkOnERC721Received(address,address,
- ,→ uint256,bytes) (node\_modules/@openzeppelin/contracts/token/ERC721
- $\rightarrow$  /ERC721.sol#394-416) potentially used before declaration: retval
- $\rightarrow$  == IERC721Receiver.onERC721Received.selector (node modules/
- ,→ @openzeppelin/contracts/token/ERC721/ERC721.sol#402)

Variable 'ERC721. checkOnERC721Received(address,address,uint256,bytes).

- $\rightarrow$  reason (node modules/@openzeppelin/contracts/token/ERC721/ERC721.
- $\leftrightarrow$  sol#403)' in ERC721.\_checkOnERC721Received(address,address,
- ,→ uint256,bytes) (node\_modules/@openzeppelin/contracts/token/ERC721
- $\hookrightarrow$  /ERC721.sol#394-416) potentially used before declaration: reason.
- $\rightarrow$  length == 0 (node\_modules/@openzeppelin/contracts/token/ERC721/
- $\leftrightarrow$  ERC721.sol#404)

Variable 'ERC721. checkOnERC721Received(address,address,uint256,bytes).

- $\rightarrow$  reason (node modules/@openzeppelin/contracts/token/ERC721/ERC721.
- $\hookrightarrow$  sol#403)' in ERC721. checkOnERC721Received(address,address,
- ,→ uint256,bytes) (node\_modules/@openzeppelin/contracts/token/ERC721
- $\hookrightarrow$  /ERC721.sol#394-416) potentially used before declaration: revert(
- $\leftrightarrow$  uint256,uint256)(32 + reason,mload(uint256)(reason)) (
- $\rightarrow$  node modules/@openzeppelin/contracts/token/ERC721/ERC721.sol#409)
- Reference: https://github.com/crytic/slither/wiki/Detector-Documentation ,→ #pre-declaration-usage-of-local-variables

Reentrancy in Escrow.withdraw(address) (node\_modules/@openzeppelin/

- $\rightarrow$  contracts/utils/escrow/Escrow.sol#58-66):
	- External calls:
	- payee.sendValue(payment) (node modules/@openzeppelin/contracts/  $\rightarrow$  utils/escrow/Escrow.sol#63)
	- Event emitted after the call(s):
	- Withdrawn(payee,payment) (node modules/@openzeppelin/contracts/  $\rightarrow$  utils/escrow/Escrow.sol#65)

Reference: https://github.com/crytic/slither/wiki/Detector-Documentation ,→ #reentrancy-vulnerabilities-3

ERC721. checkOnERC721Received(address,address,uint256,bytes) (

- $\rightarrow$  node modules/@openzeppelin/contracts/token/ERC721/ERC721.sol
- $\leftrightarrow$  #394-416) uses assembly
	- INLINE ASM (node modules/@openzeppelin/contracts/token/ERC721/  $\rightarrow$  ERC721.sol#408-410)

Address.verifyCallResult(bool,bytes,string) (node\_modules/@openzeppelin/ ,→ contracts/utils/Address.sol#201-221) uses assembly

- INLINE ASM (node modules/@openzeppelin/contracts/utils/Address.  $\rightarrow$  sol#213-216)

Reference: https://github.com/crytic/slither/wiki/Detector-Documentation  $\leftrightarrow$  #assembly-usage

Different versions of Solidity are used:

- Version used: ['^0.8.0', '^0.8.1']
- ^0.8.0 (contracts/NFT.sol#2)
- $\degree$ 0.8.0 (node\_modules/@openzeppelin/contracts/access/Ownable.sol  $\leftrightarrow$  #4)
- $\degree$ 0.8.0 (node\_modules/@openzeppelin/contracts/security/  $\hookrightarrow$  PullPayment.sol#4)
- ^0.8.0 (node\_modules/@openzeppelin/contracts/token/ERC721/  $\rightarrow$  ERC721.sol#4)
- $\degree$ 0.8.0 (node modules/@openzeppelin/contracts/token/ERC721/  $\rightarrow$  IERC721.sol#4)
- $\degree$ 0.8.0 (node modules/@openzeppelin/contracts/token/ERC721/  $\rightarrow$  IERC721Receiver.sol#4)
- $\degree$ 0.8.0 (node modules/@openzeppelin/contracts/token/ERC721/  $\hookrightarrow$  extensions/ERC721Enumerable.sol#4)
- $\degree$ 0.8.0 (node modules/@openzeppelin/contracts/token/ERC721/  $\rightarrow$  extensions/IERC721Enumerable.sol#4)
- $\degree$ 0.8.0 (node modules/@openzeppelin/contracts/token/ERC721/  $\rightarrow$  extensions/IERC721Metadata.sol#4)
- $\degree$ 0.8.1 (node modules/@openzeppelin/contracts/utils/Address.sol  $\hookrightarrow$  #4)
- ^0.8.0 (node modules/@openzeppelin/contracts/utils/Context.sol  $\leftrightarrow$  #4)
- $\degree$ 0.8.0 (node modules/@openzeppelin/contracts/utils/Counters.sol  $\hookrightarrow$  #4)
- $\degree$ 0.8.0 (node modules/@openzeppelin/contracts/utils/Strings.sol  $\leftrightarrow$  #4)
- $\degree$ 0.8.0 (node modules/@openzeppelin/contracts/utils/escrow/  $\hookrightarrow$  Escrow.sol#4)
- $\degree$ 0.8.0 (node\_modules/@openzeppelin/contracts/utils/
	- $\rightarrow$  introspection/ERC165.sol#4)
- $\degree$ 0.8.0 (node\_modules/@openzeppelin/contracts/utils/  $\rightarrow$  introspection/IERC165.sol#4)

Reference: https://github.com/crytic/slither/wiki/Detector-Documentation ,→ #different-pragma-directives-are-used

Address.functionCall(address,bytes) (node\_modules/@openzeppelin/

- ,→ contracts/utils/Address.sol#85-87) is never used and should be
- $\hookrightarrow$  removed

Address.functionCall(address,bytes,string) (node\_modules/@openzeppelin/

- $\rightarrow$  contracts/utils/Address.sol#95-101) is never used and should be
- $\hookrightarrow$  removed
- Address.functionCallWithValue(address,bytes,uint256) (node\_modules/
	- ,→ @openzeppelin/contracts/utils/Address.sol#114-120) is never used
	- $\hookrightarrow$  and should be removed
- Address.functionCallWithValue(address,bytes,uint256,string) (
	- $\rightarrow$  node modules/@openzeppelin/contracts/utils/Address.sol#128-139)
	- $\hookrightarrow$  is never used and should be removed

Address.functionDelegateCall(address,bytes) (node\_modules/@openzeppelin/

 $\rightarrow$  contracts/utils/Address.sol#174-176) is never used and should be  $\hookrightarrow$  removed

Address.functionDelegateCall(address,bytes,string) (node\_modules/

- ,→ @openzeppelin/contracts/utils/Address.sol#184-193) is never used
- $\hookrightarrow$  and should be removed

Address.functionStaticCall(address,bytes) (node\_modules/@openzeppelin/

,→ contracts/utils/Address.sol#147-149) is never used and should be  $\hookrightarrow$  removed

Address.functionStaticCall(address,bytes,string) (node modules/

- $\rightarrow$  @openzeppelin/contracts/utils/Address.sol#157-166) is never used
- $\hookrightarrow$  and should be removed
- Address.verifyCallResult(bool,bytes,string) (node\_modules/@openzeppelin/
	- $\rightarrow$  contracts/utils/Address.sol#201-221) is never used and should be
		- $\hookrightarrow$  removed

Context.\_msgData() (node\_modules/@openzeppelin/contracts/utils/Context.  $\rightarrow$  sol#21-23) is never used and should be removed

Counters.decrement(Counters.Counter) (node\_modules/@openzeppelin/

- ,→ contracts/utils/Counters.sol#32-38) is never used and should be  $\hookrightarrow$  removed
- Counters.reset(Counters.Counter) (node\_modules/@openzeppelin/contracts/  $\rightarrow$  utils/Counters.sol#40-42) is never used and should be removed

ERC721.\_baseURI() (node\_modules/@openzeppelin/contracts/token/ERC721/

 $\hookrightarrow$  ERC721.sol#105-107) is never used and should be removed ERC721.\_burn(uint256) (node\_modules/@openzeppelin/contracts/token/ERC721

 $\rightarrow$  /ERC721.sol#303-317) is never used and should be removed PullPayment.\_asyncTransfer(address,uint256) (node\_modules/@openzeppelin/

,→ contracts/security/PullPayment.sol#71-73) is never used and

 $\hookrightarrow$  should be removed

Strings.toHexString(address) (node\_modules/@openzeppelin/contracts/utils

 $\hookrightarrow$  /Strings.sol#72-74) is never used and should be removed Strings.toHexString(uint256) (node\_modules/@openzeppelin/contracts/utils

 $\hookrightarrow$  /Strings.sol#41-52) is never used and should be removed

Strings.toHexString(uint256,uint256) (node modules/@openzeppelin/

,→ contracts/utils/Strings.sol#57-67) is never used and should be  $\hookrightarrow$  removed

Reference: https://github.com/crytic/slither/wiki/Detector-Documentation ,→ #dead-code

Pragma version<sup>o.8.0</sup> (contracts/NFT.sol#2) allows old versions

Pragma version<sup>o</sup>0.8.0 (node modules/@openzeppelin/contracts/access/  $\hookrightarrow$  Ownable.sol#4) allows old versions

Pragma version<sup>o.8.0</sup> (node modules/@openzeppelin/contracts/security/  $\hookrightarrow$  PullPayment.sol#4) allows old versions

Pragma version<sup>o.8.0</sup> (node modules/@openzeppelin/contracts/token/ERC721/  $\leftrightarrow$  ERC721.sol#4) allows old versions

Pragma version^0.8.0 (node\_modules/@openzeppelin/contracts/token/ERC721/  $\hookrightarrow$  IERC721.sol#4) allows old versions

Pragma version^0.8.0 (node\_modules/@openzeppelin/contracts/token/ERC721/  $\hookrightarrow$  IERC721Receiver.sol#4) allows old versions

Pragma version^0.8.0 (node\_modules/@openzeppelin/contracts/token/ERC721/  $\hookrightarrow$  extensions/ERC721Enumerable.sol#4) allows old versions

Pragma version^0.8.0 (node\_modules/@openzeppelin/contracts/token/ERC721/  $\hookrightarrow$  extensions/IERC721Enumerable.sol#4) allows old versions

Pragma version<sup>o.8.0</sup> (node modules/@openzeppelin/contracts/token/ERC721/

 $\leftrightarrow$  extensions/IERC721Metadata.sol#4) allows old versions

- Pragma version<sup>o.8.1</sup> (node\_modules/@openzeppelin/contracts/utils/Address  $\rightarrow$  .sol#4) allows old versions
- Pragma version<sup>o.8.0</sup> (node\_modules/@openzeppelin/contracts/utils/Context  $\rightarrow$  .sol#4) allows old versions

Pragma version<sup>o.8.0</sup> (node\_modules/@openzeppelin/contracts/utils/

 $\hookrightarrow$  Counters.sol#4) allows old versions

- Pragma version<sup>o.8.0</sup> (node modules/@openzeppelin/contracts/utils/Strings  $\rightarrow$  .sol#4) allows old versions
- Pragma version<sup>o</sup>0.8.0 (node modules/@openzeppelin/contracts/utils/escrow/  $\hookrightarrow$  Escrow.sol#4) allows old versions

Pragma version<sup>o.8.0</sup> (node modules/@openzeppelin/contracts/utils/

- $\hookrightarrow$  introspection/ERC165.sol#4) allows old versions
- Pragma version<sup>o</sup>0.8.0 (node modules/@openzeppelin/contracts/utils/
	- $\rightarrow$  introspection/IERC165.sol#4) allows old versions
- solc-0.8.12 is not recommended for deployment
- Reference: https://github.com/crytic/slither/wiki/Detector-Documentation ,→ #incorrect-versions-of-solidity
- contracts/NFT.sol analyzed (16 contracts with 75 detectors), 43 result(s  $\hookrightarrow$  ) found

Contract locking ether found:

- Contract NFTUtils (contracts/NFTUtils.sol#7-178) has payable
	- $\hookrightarrow$  functions:
	- NFTUtils.setNftAwardList(uint256,bool) (contracts/NFTUtils.sol  $\leftrightarrow$  #45-47)
	- NFTUtils.increaseNftAwardListCount() (contracts/NFTUtils.sol  $\leftrightarrow$  #50-52)
	- NFTUtils.addNFTUsersInfo(address,uint256,uint256) (contracts/  $\rightarrow$  NFTUtils.sol#80-85)

But does not have a function to withdraw the ether

Reference: https://github.com/crytic/slither/wiki/Detector-Documentation ,→ #contracts-that-lock-ether

NFTUtils.changeOwner(address) (contracts/NFTUtils.sol#29-32) should emit

 $\leftrightarrow$  an event for:

```
- owner = _newOwner (contracts/NFTUtils.sol#31)
```
Reference: https://github.com/crytic/slither/wiki/Detector-Documentation ,→ #missing-events-access-control

```
NFTUtils.constructor(address).nftaddress (contracts/NFTUtils.sol#24)
```
 $\hookrightarrow$  lacks a zero-check on :

- CiMPLENFTaddress = nftaddress (contracts/NFTUtils.sol  $\leftrightarrow$  #25)

NFTUtils.changeOwner(address). newOwner (contracts/NFTUtils.sol#29)

 $\hookrightarrow$  lacks a zero-check on :

```
- owner = newOwner (contracts/NFTUtils.sol#31)
```
Reference: https://github.com/crytic/slither/wiki/Detector-Documentation ,→ #missing-zero-address-validation

NFTUtils.removeNFTUsersInfo(address,uint256) (contracts/NFTUtils.sol  $\leftrightarrow$  #87-94) is never used and should be removed

Reference: https://github.com/crytic/slither/wiki/Detector-Documentation ,→ #dead-code

Pragma version<sup>o.8.0</sup> (contracts/NFTUtils.sol#2) allows old versions solc-0.8.12 is not recommended for deployment

Reference: https://github.com/crytic/slither/wiki/Detector-Documentation ,→ #incorrect-versions-of-solidity

contracts/NFTUtils.sol analyzed (2 contracts with 75 detectors), 7  $\hookrightarrow$  result(s) found

Contract locking ether found:

Contract VoteUtils (contracts/VoteUtils.sol#4-97) has payable  $\hookrightarrow$  functions:

- VoteUtils.makeproposal(address, string, uint256, uint256) (  $\rightarrow$  contracts/VoteUtils.sol#33-37)

```
But does not have a function to withdraw the ether
```

```
Reference: https://github.com/crytic/slither/wiki/Detector-Documentation
   ,→ #contracts-that-lock-ether
```

```
VoteUtils.changeOwner(address) (contracts/VoteUtils.sol#29-32) should
   \hookrightarrow emit an event for:
```
- owner = newOwner (contracts/VoteUtils.sol#31)

Reference: https://github.com/crytic/slither/wiki/Detector-Documentation ,→ #missing-events-access-control

```
VoteUtils.changeOwner(address)._newOwner (contracts/VoteUtils.sol#29)
   \hookrightarrow lacks a zero-check on :
              - owner = newOwner (contracts/VoteUtils.sol#31)
Reference: https://github.com/crytic/slither/wiki/Detector-Documentation
   ,→ #missing-zero-address-validation
```

```
Pragma version<sup>o.8.0</sup> (contracts/VoteUtils.sol#2) allows old versions
solc-0.8.12 is not recommended for deployment
Reference: https://github.com/crytic/slither/wiki/Detector-Documentation
   ,→ #incorrect-versions-of-solidity
contracts/VoteUtils.sol analyzed (1 contracts with 75 detectors), 5
```
 $\hookrightarrow$  result(s) found

#### Conclusion:

Most of the vulnerabilities found by the analysis have already been addressed by the smart contract code review.

# <span id="page-65-0"></span>6 Conclusion

In this audit, we examined the design and implementation of CimpleDAO contract and discovered several issues of varying severity. CimpleDAO team has acknowledged all the issues raised in the initial report. Shellboxes' auditors advised CimpleDAO Team to maintain a high level of vigilance and to keep those findings in mind in order to avoid any future complications.

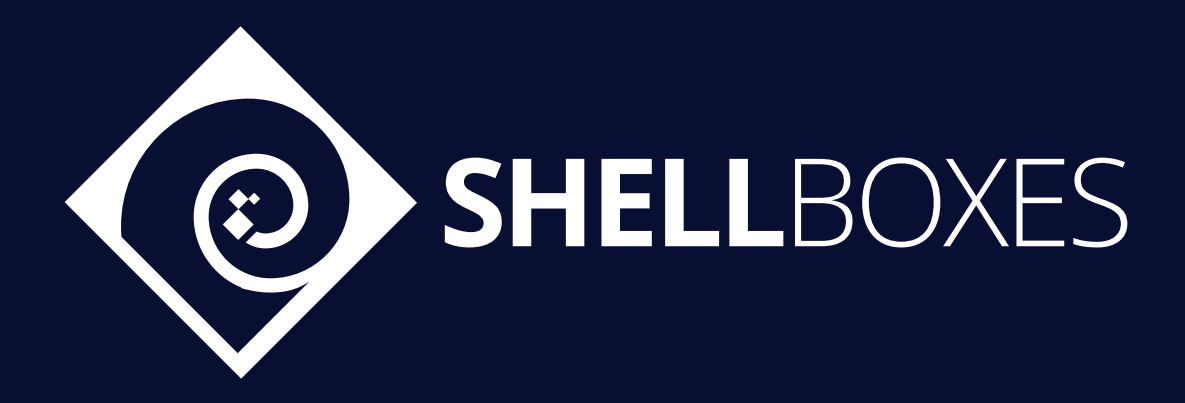

For a Contract Audit, contact usat [contact@shellboxes.com](mailto:contact@shellboxes.com)